# **Obrada zbirke sitnog tiska Muzeja Slavonije pomoću programa Greenstone i M++; analiza i usporedba**

**Kuzmanović, Hrvoje**

**Master's thesis / Diplomski rad**

**2012**

*Degree Grantor / Ustanova koja je dodijelila akademski / stručni stupanj:* **Josip Juraj Strossmayer University of Osijek, Faculty of Humanities and Social Sciences / Sveučilište Josipa Jurja Strossmayera u Osijeku, Filozofski fakultet**

*Permanent link / Trajna poveznica:* <https://urn.nsk.hr/urn:nbn:hr:142:039881>

*Rights / Prava:* [In copyright](http://rightsstatements.org/vocab/InC/1.0/) / [Zaštićeno autorskim pravom.](http://rightsstatements.org/vocab/InC/1.0/)

*Download date / Datum preuzimanja:* **2024-07-16**

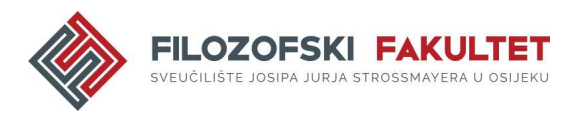

*Repository / Repozitorij:*

[FFOS-repository - Repository of the Faculty of](https://repozitorij.ffos.hr) [Humanities and Social Sciences Osijek](https://repozitorij.ffos.hr)

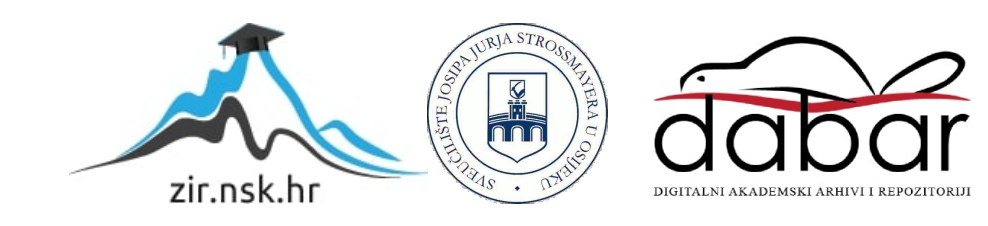

Sveučilište J.J. Strossmayera u Osijeku

Filozofski fakultet

Diplomski studij Informacijskih znanosti

Hrvoje Kuzmanović

# **OBRADA ZBIRKE SITNOG TISKA MUZEJA SLAVONIJE POMOĆU PROGRAMA GREENSTONE I M++; ANALIZA I USPOREDBA**

Diplomski rad

Mentor: Doc. dr. sc. Jelena Lakuš

Komentor: Mr. sc. Marina Vinaj

Osijek, lipanj 2012.

## **SAŽETAK**

Svrha je rada pružiti detaljniji uvid u problematiku zaštite građe sitnog tiska Muzeja Slavonije. Cilj rada je upoznati blago Muzeja Slavonije, odnosno njegov Odjel hemeroteke i Zbirke sitnog tiska te prikazati način njihove obrade pomoću programa Greenstone i M++, analizirajući ih i uspoređujući međusobno. Nakon uvodnih razmatranja, rad prije svega predstavlja sam Muzej Slavonije i njegove odjele, s posebnim naglaskom na Odjel hemeroteke i njegovu građu: Zbirku novina, Zbirku plakata, Zbirku kalendara, Zbirku izrezaka te Zbirku sitnog tiska. Teorijski se razmatra odnos sitnog tiska i efermene građe kod nas i u svijetu te digitalizacija sitnog tiska u programskom okruženju digitalnih knjižnica. Od metodoloških aspekata u proučavanju zaštite analizirano je nekoliko praktičnih primjera iz prakse te su analizirani i uspoređeni programi Greenstone i M++. Uvid u problematiku zaštite kakav je iznesen u ovom radu pokazuje da Zbirke sitnog tiska, kao neprocjenjiv izvor informacija koji se može promatrati s raznih kulturoloških vidova, imaju izrazito važnu kulturno povijesnu vrijednost te je potrebno što prije pokretati projekte njihove zaštite.

**Ključne riječi:** muzej, zbirka sitnog tiska, zaštita, digitalizacija, program Greenstone i M++.

# **SADRŽAJ**

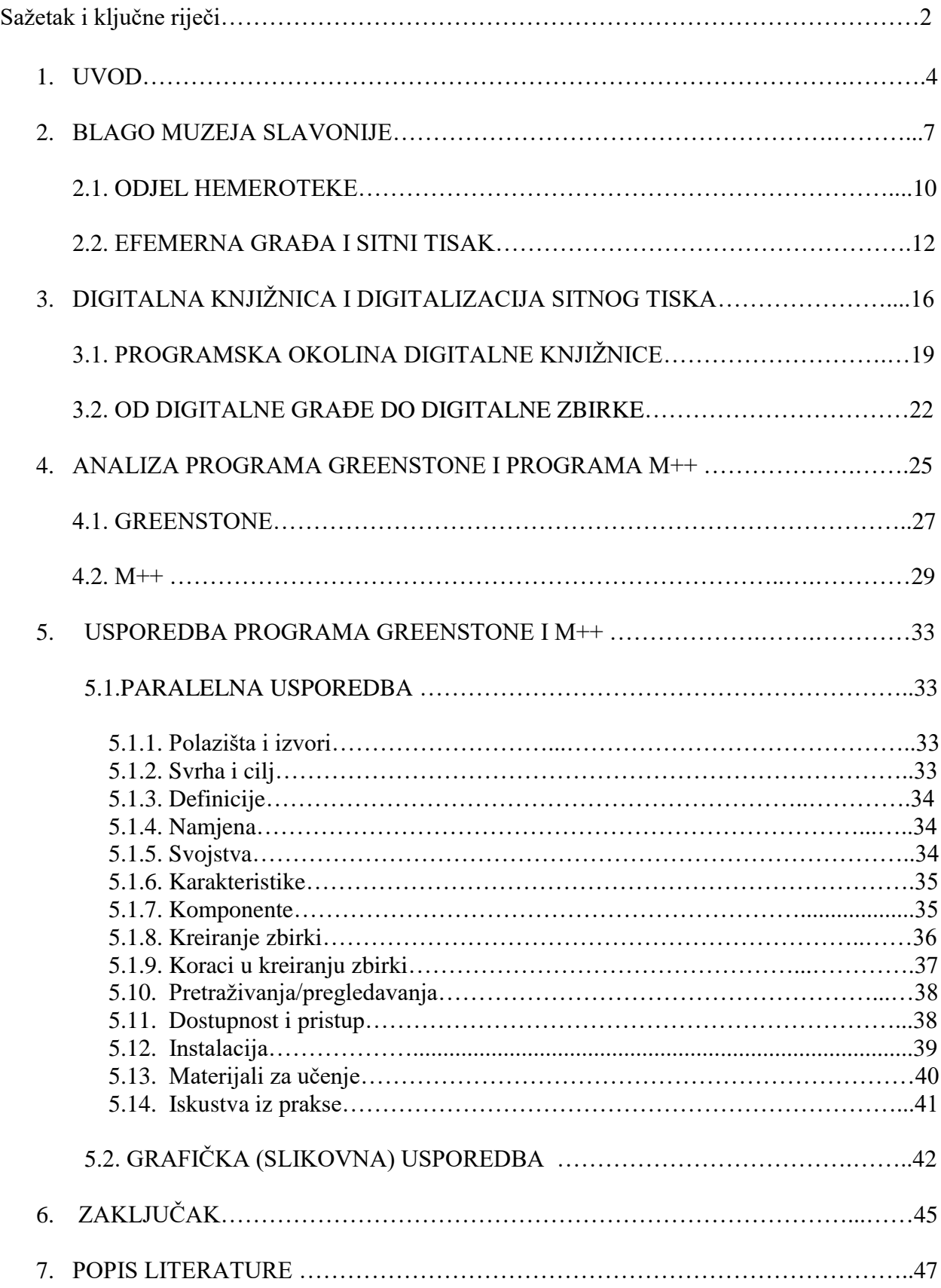

## **OBRADA ZBIRKE SITNOG TISKA MUZEJA SLAVONIJE POMOĆU PROGRAMA GREENSTONE I M++; ANALIZA I USPOREDBA**

#### **1. UVOD**

 $\overline{a}$ 

Danas kada su umreženi informacijski izvori i gotovo trenutna dostupnost informacija postali svakodnevnom pojavom, digitalizacija knjižnične, muzejske i arhivske građe ima veliku ulogu u čuvanju kulturne baštine u prostoru i vremenu digitalnih tehnologija, kao temelja za razvoj svakog društva. U tom smislu, učenje u elektroničkom okružju i razvoj novog oblika knjižnica – digitalnih knjižnica – upućuje na mogućnost da one same dijelom ili u cjelini postanu sredinom za učenje uz pomoć svojih fondova i zbirki te sve složenijih softverskih pomagala koja se intenzivno razvijaju, što zahtijeva kontinuirano učenje i dodatnu izobrazbu.

Uspon umreženog društva inicirao je promjene u načinu rada knjižnica, sve više usmjeravajući njihov razvoj prema građi u elektroničkom obliku i sve brojnijim uslugama potpomognutim informacijskom tehnologijom. Svojim aktivnostima one danas promiču dva bitna obilježja svojeg djelovanja: dostupnost zabilježenog znanja i njegovu kvalitetu. <sup>1</sup> Započeto oblikovanje digitalne zavičajne zbirke i njezino uvođenje u strukturu Greenstone Digital Library programskog paketa predstavlja jedno od standardnih rješenja za današnje digitalne knjižnice. Potreba za digitalizacijom tiskane građe zavičajnih zbirki posredno je naglašena i u "Green paper on the role of libraries in the information society".<sup>2</sup> Stoga je tema ovoga rada, koja je još uvijek nedovoljno obrađena u stručnoj literaturi, usmjerena prema zbirkama sitnog tiska. Odjel hemeroteke Muzeja Slavonije u svojoj Zbirci sitnog tiska čuva velik broj primjeraka osječke efemere, što potvrđuje činjenica da su se kategorije *efemerna građa* i *sitni tisak* u svijetu i Hrvatskoj stopile u jednu. <sup>3</sup> Značaj efemerne građe i sitnog tiska za određeni narod, njegovu kulturu, društvo u cjelini i njegove običaje velik je i stoga je budućnost ove građe njezina digitalizacija, što je i osnovna tema rada. Efemerna građa u zavičajnoj zbirci Essekiana Knjižnice Muzeja Slavonije doprinosi promociji lokalne zajednice kroz obljetnice i izložbe, suradnjom s

<sup>&</sup>lt;sup>1</sup> Vrana, Radovan. Knjižnice u 21. stoljeću: jamstvo kvalitete i podrška učenju u elektroničkom okružju. Edupoint: časopis o primjeni informacijskih tehnologija u obrazovanju 4(29), 2004. URL: <http://edupoint.carnet.hr/casopis/29/clanci/2>  $(18. 6. 2011.)$ 

<sup>2</sup> *Green paper on the role of libraries in the information society* <http://www.cordis.lu/libraries/en/reportrole.html> (28.6.2011.)

<sup>3</sup> Leškovi, Ana; Živković, Danijela. Efemerna građa i sitni tisak. // Vjesnik bibliotekara Hrvatske 54, 1/2 (2011), str.127.

drugim institucijama kulture, suradnjom s turističkom zajednicom, odgojno-obrazovnim institucijama ili drugim ustanovama, udrugama i pojedincima iz okruženja ili suradnjom s medijima. Internetska stranica knjižnice, osim online kataloga i digitaliziranih dijelova zavičajne građe, osobito treba naglasiti mogućnost turističke promocije zavičaja.

Cilj je rada upoznati blago Muzeja Slavonije, Knjižnicu Muzeja i Odjel hemeroteke, odnosno Zbirke sitnog tiska te prikazati način njihove obrade pomoću programa Greenstone i M++, analizirajući ih i uspoređujući međusobno.

Na osnovi cilja definirani su sljedeći zadaci istraživanja:

- upoznati Muzej Slavonije i njegovu Knjižnicu ustrojenu kao muzejski odjel te dati kratak prikaz svih njegovih odjela i aktivnosti. Detaljno opisati Hemeroteku, kao poseban odjel Muzeja Slavonije, njen povijesni razvoj sve do novije povijesti i današnjih dana, s posebnim osvrtom na Zbirku novina, Zbirku plakata, Zbirku kalendara, Zbirku izrezaka te Zbirku sitnog tiska
- problematizirati odnos efemerne građe i sitnog tiska i njihova mjerila kod nas i u svijetu
- objasniti pojam digitalnih knjižnica i same digitalizacije te programsku okolinu digitalne knjižnice i put od digitalne građe do digitalnih zbirki
- analizirati program Greenstone i program M++
- usporediti program Greenstone i M $++$ ; paralelna usporedba (tabelarno), pomoću kriterija i uporišnih točaka: prema polazištima i izvorima, svrsi i cilju, definicijama, namjeni, svojstvima, karakteristikama, komponentama, načinima kreiranja zbirki, načinima pretraživanja/pregledavanja, dostupnosti i pristupu, instaliranju i materijalima za učenje te iskustvima iz prakse (osobna iskustva primjene programa Greenstone i intrvju s djelatnicom Muzeja Ivanom Knežević, koja u svom radu primjenjuje program M++)
- usporediti program Greenstone i M++; grafička usporedba (slikovna), pomoću sučelja i pripadajućih objašnjenja
- dati zaključna stajališta o obradi zbirke sitnog tiska pomoću programa Greenstone i M++

Nakon definiranja cilja i problema istraživanja, slijedi odlomak u kojem se predstavlja Muzej Slavonije u Osijeku i njegovo blago.

#### **2. BLAGO MUZEJA SLAVONIJE**

Muzej Slavonije osnovan je 1877. godine kao Muzej slobodnog i kraljevskog grada Osijeka. Prikupljanjem, pohranom i obradom baštinske građe te kroz izložbene i izdavačke djelatnosti godinama doprinosi zaštiti kulturne baštine grada Osijeka te Slavonije i Baranje. Aktivnost Muzeja ostvaruje se kroz jedanaest Odjela:

**Arheološki odjel**<sup>4</sup> osnovan je 1877. godine, kao jedan od prvih odjela Muzeja. Sačinjavaju ga tri velike cjeline: prapovijesna zbirka, antička zirka i zbirka seobe naroda i ranog srednjeg vijeka, koje se sastoje od više manjih i većih zbirki.

**Etnografski odjel**<sup>5</sup> osnovan je 1952. godine i sadrži: Zbirku nar. gospodarstva, Zbirku pokućstva i ponutrica, Zbirku nar. rukotvorstva i radinosti, Zbirku tekstilnog rukotvorstva, Zbirku narodnih nošnji i Zbirku predmeta uz običaje. *Zbirka nar. gospodarstva* obuhvaća ratarstvo, odnosno poljoprivredno oruđe, sprave i pomagala.

**Numizmatički odjel**<sup>6</sup> Muzeja Slavonije utemeljen je 1877. godine. Ubraja se među najbogatije Odjele u Republici Hrvatskoj, a sastoji se od: Zbirke staro-grčkog, ilirskog, barbariziranog grčkog, rimskog i srednjovjekovnog novca, Zbirke nacionalne numizmatike, Zbirke suvremenog novca, Zbirke medalja i plakata i Zbirke značaka. Značajem se osobito ističe Zbirka srednjovjekovne nacionalne numizmatike koja opsegom predstavlja najpotpuniju muzejsku zbirku hrvatskog numizmatičkog opusa.

**Odjel muzealnih tiskopisa**, vezan uz osnutak Muzeja, osim Zavičajne zbirke Essekiana sadrži [Zbirku Prandau-Normann,](http://www.mso.hr/index.php?page=zbirka-spomenicke-tiskopisne-grade) Zbirku [Weissmann](http://www.mso.hr/index.php?page=zbirka-weissmann) i [Gimnazijsku zbirku](http://www.mso.hr/index.php?page=gimnazijska-zbirka) te [Katalog Essekiana.](http://www.mso.hr/essekiana/katalog.php)

Tijekom 1877. godine, osnutkom Muzeja Slavonije, započelo je prikupljanje građe povijesnog sadržaja i značaja. Povijesni odjel<sup>7</sup> jedan je od najstarijih odjela Muzeja. Danas sadrži ukupno 10 zbirki, s 14.450 inventiranih predmeta i približno 2.000 neinventiranih predmeta. Zbirku

<sup>4</sup>Arheološki odjel. URL:<http://www.mdc.hr/osijek/hr/1-arheologija.html> (28.6.2011.)

<sup>5</sup> Etnografski odjel. URL:<http://www.mdc.hr/osijek/hr/2-etnografski.html> (28.6.2011.)

<sup>6</sup> Numizmatički odjel. URL[:http://www.mdc.hr/osijek/hr/3-numizmatika.html](http://www.mdc.hr/osijek/hr/3-numizmatika.html) (28.6.2011.)

<sup>&</sup>lt;sup>7</sup> Povijesni odjel. URL:<http://www.mdc.hr/osijek/hr/4-povijesni.html> (28.6.2011.)

Povijesnog odjela čine: [Dokumentarna zbirka,](http://www.mdc.hr/osijek/hr/4-povijesni.html#dokumentarna) [Kartografska zbirka,](http://www.mdc.hr/osijek/hr/4-povijesni.html#kartografska) [Grafička zbirka,](http://www.mdc.hr/osijek/hr/4-povijesni.html#graficka) [Fototeka,](http://www.mdc.hr/osijek/hr/4-povijesni.html#fototeka) [Zbirka uniformi,](http://www.mdc.hr/osijek/hr/4-povijesni.html#uniforme) [Zbirka oružja,](http://www.mdc.hr/osijek/hr/4-povijesni.html#oruzje) [Zbirka zastava,](http://www.mdc.hr/osijek/hr/4-povijesni.html#zastava) [Zbirka skulptura i kamenih spomenika,](http://www.mdc.hr/osijek/hr/4-povijesni.html#skulptura) [Zbirka](http://www.mdc.hr/osijek/hr/4-povijesni.html#kultura)  [kulturno-povijesnih predmeta](http://www.mdc.hr/osijek/hr/4-povijesni.html#kultura) i dr.

**Odjel umjetničkog obrta**<sup>8</sup> sadrži Zbirku namještaja koja obuhvaća predmete stilskih odlika od renesanse do secesije i moderne. Osim Zbirke namještaja Odjel obuhvaća Zbirke satova, keramike, metala, odjeće i modnog pribora, slika i dr. Zbirke vjerno prikazuju estetsko zanimanje, kupovnu moć i opremljenost osječkog građanstva, većinom iz trgovačkih i obrtničkih kuća, a neki najskupocjeniji primjerci potječu iz dvorca Pejačević u Našicama i Normann-Prandau u Valpovu.

Prirodoslovni odjel<sup>9</sup> osniva se 1994. godine kao zaseban odjel, što omogućuje kvalitetno i sustavno prikupljanje, čuvanje, obradu i prezentaciju prirodoslovne građe. Odjel obuhvaća: Geološko-paleontološke zbirke, Mineraloško-petrografske, Zoološke i Botaničke zbirke.

**Tehnički odjel**<sup>10</sup> sačinjavaju: Zbirka šivaćih strojeva, Zbirka telekomunikacija unutar koje su manja skupina telefona i telefonskih centrala i veća skupina radio-aparata, Zbirka fotografske i kinematografske tehnike, Zbirka kućanskih aparata i Zbirka obrta.

**Knjižnica Muzeja**<sup>11</sup> osnovana je istodobno s osnutkom Muzeja 1877. godine. Knjižnični fond popunjavao se muzejskim primjercima i stručnom, pretežito humanističkom literaturom. Početni fondovi sakupljeni su od imućnih lokalnih darodavaca i bibliofila - Sedlaković, Nuber, Friml-Antunović... Osnovni fond sačinjavaju: Hrvatska knjiga i periodika; Knjige 15. st.; Knjige 16. st.; Knjige 17. st.; Knjige 18. st.; Bidermajerska oprema; Secesijska oprema; Bibliofilski rariteti; Autorski potpisani primjerci; Ex libris; Devotionalia; Glazbena zbirka; Kazališna zbirka... Zbirke su izlagane u svim dosadašnjim stalnim postavima Muzeja te na povremenim tematskim izložbama ("Bidermajer u Osijeku", "Secesija u Osijeku", "Osijek oko 1900.", "150 godina Matice hrvatske", "Ex libris"...).

<sup>8</sup> Odjel umjetničkog obrta. URL:<http://www.mdc.hr/osijek/hr/5-obrt.html> (28.6.2011.)

<sup>&</sup>lt;sup>9</sup> Prirodoslovni odjel. URL:<http://www.mdc.hr/osijek/hr/6-prirodoslovni.html> (28.6.2011.)

<sup>10</sup> Tehnički odjel. URL:<http://www.mdc.hr/osijek/hr/7-tehnicki.html> (28.6.2011.)

<sup>11</sup> Knjižnica Muzeja. URL[: http://www.mdc.hr/osijek/hr/8-knjiznica.html](http://www.mdc.hr/osijek/hr/8-knjiznica.html) (28.6.2011.)

**Specijalna knjižnica Muzeja**<sup>12</sup> također djeluje od 1877. godine, skupljajući literaturu vezanu uz muzejske interese stručnjaka i prema rasponu muzejskih odjela - pretežito humanistika, opći priručnici, referentna literatura, stručna periodika... Od 1942. godine Muzej izdaje svoj dvogodišnjak Osječki zbornik, kojeg od 1954./55. međubibliotečnom razmjenom sustavno šalje na brojne adrese muzeja i srodnih ustanova u zemlji i inozemstvu.

**Zavičajna zbirka Essekiana**<sup>13</sup> zbirka je svih osječkih tiskovina po načelu zavičajnosti, tj. Zavičajna zbirka Osijeka. Sustavno se sakuplja od 1903. godine i sadrži sve tiskano ili izdano u Osijeku, tiskovine kojih su autori Osječani ili se odnose na Osijek. Zbirka je gotovo kompletna, naročito od početka 20. stoljeća, kada je ustanovljen dobrovoljni obvezatni primjerak svih osječkih tiskara, izdavača te uobičajeno darivanje osječkih autora. Essekiana je izdvojena po vrstama materijala: knjige, časopisi, novine, kalendari, plakati, sitni tisak, razglednice, umjetničke mape...

**Odjel hemeroteke,** <sup>14</sup> koji će u nastavku biti opširnije opisan, predstavlja knjižnično i muzejsko blago<sup>15</sup> te se izdvaja sve aktivnijom skrbi za njegovu građu i korisnike, osobito 1997. godine kada je planirano uređenje spremišnog prostora, prostora za korisnike, kao i stalnog postava. Međutim, u skladu s potrebama zaštite i dostupnosti njegove građe, ovom odjelu predstoji dug i složen proces sređivanja, inventiranja i digitalizacije.

**Restauratorko - preparatorska radionica**<sup>16</sup> obrađuje muzejsku građu za potrebe pojedinih odjela Muzeja Slavonije, a prema mogućnostima i za druge ustanove; sudjeluje pri postavljanju povremenih izložbi i stalnog postava. Za potrebe izlaganja izrađuje unikatne kopije vrjednijih predmeta, a za promidžbu i serijske kopije kao suvenire.

<sup>12</sup> Specijalna knjižnica. URL: <http://www.mdc.hr/osijek/hr/9-spec-knjiz.html> (28.6.2011.)

<sup>13</sup> Zavičajna zbirka Essekiana. URL: <http://www.mdc.hr/osijek/hr/10-zavicaj.html> (28.6.2011.)

<sup>14</sup> Odjel hemeroteke. URL: <http://www.mdc.hr/osijek/hr/11-hemeroteka.html> (28.6.2011.)

<sup>15</sup> Vinaj, Marina. Hemeroteka Muzeja Slavonije: knjižnično i muzejsko blago. // Treći seminar Arhivi, knjižnice, muzeji: mogućnosti suradnje u okruženju globalne informacijske infrastrukture./ uredile M. Willer et al. Zagreb: Hrvatsko muzejsko društvo, 2000. str. 187.

<sup>16</sup> Restauratorko-preparatorska radionica.URL: [http://www.mdc.hr/osijek/hr/12-](http://www.mdc.hr/osijek/hr/12-%20restauracija.html) restauracija.html (28.6.2011.)

#### **2. 1. ODJEL HEMEROTEKE**

Hemeroteka je odjel Muzeja Slavonije izdvojen 1942. godine kao poseban odjel Muzeja, što ga je ustrojio prof. Ivan Medved koji je dao i definiciju novoosnovane zbirke. Hemeroteka dolazi od grčke riječ "hemera" što znači dan, potom i pisanje i štampanje samo za jedan dan, a to su novine. Riječ "theke" jest sprava za spremanje (npr. škrinja). Hemeroteka je dakle zbirka novina i spremište za novine<sup>17</sup>.

Voditeljica Odjela hemeroteke Muzeja Slavonije<sup>18</sup> u svom znanstvenom radu Hemeroteka<sup>19</sup> ističe različita povijesna razdoblja tog Odjela prije dolaska prof. Ivana Medvedova, vezanih za 1903. godinu i djelovanje F. Nubera, 1908. godinu i djelovanje V. Celestina te 1918. godinu i djelovanje R.F. Magjera<sup>20</sup>, do novije povijesti i današnjih dana kada se Hemeroteka dislocira u zgradu VIII. Bastiona. Građa odjela koja je do tada bila smještena na različitim, najčešće neadekvatnim uvjetima, smještena je na jedno mjesto kada je i otpočela sustavno sređivanje i razvrstavanje građe po zbirkama. Kao najznačajniju godinu razvoja Odjela autorica izdvaja 1928. godinu, kada je otkupljena vrijedna zbirka Oskara Frimla – Antunovića<sup>21</sup> koja čini najvrjedniji fond Hemeroteke Muzeja Slavonije.

Unutar Hemeroteke građa je razvrstana na: Zbirku novina, Zbirku plakata, Zbirku kalendara, Zbirku izrezaka te Zbirku sitnog tiska.

**Zbirku novina** čine prve osječke novine "Der Volksredner für Vaterland und Gesetz" iz 1848. godine tiskane u Tiskari Dragutina Divalda i jedne od prvih ilustriranih novina u nas, "Esseker Lokalblatt und Ladnbote" iz 1864. godine. Najznačajnije novine na njemačkom jeziku su "Die Drau" iz 1868. godine, koje izlaze do tridesetih godina dvadesetog stoljeća. Prve novine na hrvatskom jeziku - Branislav iz 1878. izlazile su tek godinu dana, a Narodna obrana (od 1914.

<sup>17</sup> Vinaj, M. Hemeroteka. // Blago Muzeja Slavonije: katalog izložbe. Osijek: Muzej Slavonije, 1997., str. 229.

<sup>18</sup> Mr. sc. Marina Vinaj, profesor bibliotekar, od 1994. godine do danas voditeljica je Odjela hemeroteke Muzeja Slavonije.

<sup>19</sup> Vinaj, Marina. Nav.dj., str. 229.

 $^{20}$  Nuber, F. zalaže se za otkup 66 slavonskih kalendara tiskanih u Osijeku i Pešti 1903. godine. Celestina, V. u listu Die Drau (12.12.1908.) moli građanstvo da prikuplja i predaje sitni tisak, novine, plakate, etnografski materijal… sve što se prikupiti može (R.F. Magjer, 1918.).

<sup>21</sup> Zbirka uz velik broj tzv. Divaldiana, knjiga štampanih u prvoj slavonskoj štampariji Divalt, sadrži gotovo kompletno slavonsko novinstvo što je izlazilo u Osijeku, zbirku kazališnih cedulja, albuma, fotografija poznatih Osječana, slika i crteža starog Osijeka te osmrtnica osječkih purgera.

Hrvatska obrana) izlazi od 1902. do 1933. godine tiskom Prve hrvatske dioničke tiskare. Najpoznatije osječke novine Hrvatski list, čitan i cijenjen i izvan Slavonije, izlazi od 1920. do 1945. godine. Pojam stare novine karakterističan je za svu takvu građu koja je izlazila u Hrvatskoj do kraja II. svjetskog rata. Novine su vrijedan izvor povijesnih informacija, ponajviše lokalnog karaktera, ali u manjoj mjeri i globalnog.<sup>22</sup> Bibliografija osječkih novina<sup>23</sup> temelji se na Zbirci novina Hemeroteke Muzeja Slavonije koja broji više od tri stotine naslova osječke periodike, a temelj joj je i Odjel novina u Nacionalnoj i sveučilišnoj knjižnici u Zagrebu.

**Zbirka plakata** tematski je grupirana u različite skupine: kazališni, glazbeni, sportski, izložbeni, politički i reklamni materijal koji se često koriste kao popratni materijal na izložbama drugih odjela te na samostalnim, tematskim izložbama. U početku su plakati bili vrlo jednostavni okviri oglasa uz pokoju sliku, da bi tek krajem 19. i početkom 20. stoljeća gospodarstveni razvitak i napredak grafičke industrije bitno mijenjao izgled oglasa i reklama koji su ponekad bili i prava umjetnička djela, iako im je autor ostajao anoniman. Fond je najviše vezan uz zavičajnu zbirku smještenu u velike kartonske fascikle, metalne ormare i ladice, a njihov kataloški opis sadrži<sup>24</sup> sljedeće podatke: autor plakata; naslov; mjesto izdanja – izdavač, godina izdanja; vrsta plakata – kino, kazališni, glazbeni, sportski; tiskara – dimenzije, visina x format. Kao primjer može se istaknuti izložba pod nazivom Mali oglasi – velika korist,<sup>25</sup> slogan osječke Plinare otisnut u Narodnom listu krajem 30-tih godina ili oglas: najprikladniji dar za Božić i Novu godinu je pravi Singer, šivaći stroj koji se može dobiti i na dvije godine otplate uz povoljne uvjete.

**Zbirka kalendara** sadrži vrijedne primjerke Novog i starog svetodanika ili kalendara illyricskog, tiskane u Budimu u drugoj polovici 18. stoljeće te u Tiskari Ivana Martina Divalda početkom 19. stoljeća. Valja spomenuti ilustrirani kalendar Essegger Bote, Osječki kazališni kalendar, Podravac - ilustrirani kalendar ili Narodni kalendar Čiče Grge Grgina iz Grginaca. Građa je sređena po naslovima, abecedno i kronološki. Jedan od osnivača Muzeja, Karlo Franjo Nuber zalagao se za otkup 66 slavonskih kalendara jer oni u pučanstvu imaju veliku vrijednost,

<sup>22</sup> Hasenay, D; Krtalić, M. Terminološki i metodološki aspekti u proučavanju zaštite stare knjižnične građe. Libellarium, 1/2 (2008).

<sup>23</sup> Vinaj, Marina. [Građa za bibliografiju osječkih novina:](http://www.dksb.hr/knjiznicarstvo/materijali/03_1-2_Vinaj_7.pdf) 1848.-1945. // Knjižničarstvo: glasnik Društva knjižničara Slavonije i Baranje. 7 (2003[i.e. 2004]), 1/2 ; str. 7.

<sup>24</sup> Vinaj, Marina. Hemeroteka Muzeja Slavonije.// Informatica museologica. 29 (1998), 1/2 ; str. 62-68.

 $^{25}$  Vinaj, Marina. Mali oglasi – velika korist. U: Ah, ti kućanski poslovi. Muzej Slavonije Osijek: Izložba prosinac 2009. – travanj 2010. str. 127.

odnosno bili su jedino štivo prije masovnijeg širenja novina. Najstariji kalendari smješteni su u trezor među raritetne knjige, a ostali u zavičajnoj zbirci Essekiana.<sup>26</sup>

**Zbirka izrezaka** sadrži nekoliko tisuća izrezaka, tematski grupiranih, a sadržajno najviše vezanih uz Osijek. Zbirka novinskih izrezaka sadrži izreske iz lokalnih, ali i drugih novinskih izdanja, vezanih uz događanja u Muzeju Slavonije. Temelj ove zbirke bogata je ostavština prof. Medveda, koji je sakupljao izreske još iz Hrvatskog lista prije Drugog svjetskog rata. Odnedavno, novinski izresci postaju dijelom sekundarne dokumentacije o muzejskim događanjima te bivaju pohranjeni u digitalnom obliku.

**Zbirka sitnog tiska**<sup>27</sup> je najraznovrsnija, a sadržava pozivnice, oglase, reklame, plakate, osmrtnice, cjenike, jelovnike, programe, putne karte, koverte s memorandumima tvrtki i račune. Iako se ovaj materijal naizgled čini sitan i bezvrijedan, on mnogo govori o kulturi i običajima ovog prostora te se često koristi na izložbama kao popratni materijal i neiscrpan izvor u proučavanju ponajviše osječke prošlosti. Materijal i građa sitnog tiska oslikava život Osijeka s kraja 19. i početka 20. stoljeća, lokalnog je karaktera i tek grubo grupirana čeka skoru kompletnu obradu te joj predstoji dug i složen proces sređivanja, inventiranja i zaštite. Prilikom obrade građe koriste se međunarodni standardni i bibliografski opisi za omeđene i serijske publikacije te standardi za opis neknjižne građe.<sup>28</sup> Kako su standardi za obradu ove građe ISBD(S) ISBD(NBM) često i neodgovarajući, knjižničar, a ujedno i muzealac, nailazi na brojne probleme prilikom inventiranja. Kreirajući inventarnu karticu posežu za bibliografskim i muzeološkim standardima, koji ovu građu svrstavaju kako u jednu, tako i drugu struku. Na tom će putu svakako veliku ulogu imati različiti programi, od kojih su u radu izdvojeni programi Greenstone i M++, analizirani i međusobno uspoređeni, no prije toga nešto više o samoj efemernoj građi i sitnom tisku, odnosno različitim gledištima na njihov odnos i mjerila.

Knjižnica Muzeja Slavonije Osijek radi bolje je organizacije građe podijeljena na dva odjela: Odjel muzealnih tiskopisa i Odjel hemeroteke. U travnju 2008. godine u Muzeju Slavonije Osijek, u sklopu Odjela hemeroteke i pod vodstvom voditeljice Marine Vinaj, otvorena je izložba Plakat za plakat.<sup>29</sup> Ova zanimljiva izložba, iznimno važna za društvenu, kulturnu, gospodarsku i političku povijest grada odjeknula je u široj javnosti. U katalogu Izložbe obrađen

<sup>26</sup> Vinaj, Marina. Hemeroteka Muzeja Slavonije. // Informatica museologica. 29 (1998), 1/2 ; str. 62.

<sup>&</sup>lt;sup>27</sup> Zbirka sitnog tiska Muzeja Slavonije. URL[: http://www.mdc.hr/osijek/hr/11-hemeroteka.html](http://www.mdc.hr/osijek/hr/11-hemeroteka.html) (28.6.2011.)

<sup>28</sup> Vinaj, Marina. Nav.dj., str. 67.

<sup>&</sup>lt;sup>29</sup> Vinaj, Marina. Zbirka plakata. URL[: http://www.mgz.hr/hr/izlozbe/plakat-za-plakat-iz-zbirke-muzeja-slavonije-](http://www.mgz.hr/hr/izlozbe/plakat-za-plakat-iz-zbirke-muzeja-slavonije-) (28.6.2011.)

je i kvalitetnom fotografijom prikazan tristo i jedan plakat Odjela hemeroteke. Prilikom kataložnog opisa Voditeljica se koristila Međunarodnim standardnim bibliografskim opisom neknjižne građe ISBD (NBM). Izložbom i katalogom plakata ukazala je na važnost neknjižne građe kao jednakovrijedne građe u oslikavanju prošlosti određene sredine.

ISBD (NBM)<sup>30</sup> Međunarodni standardni bibliografski opis neknjižne građe specificira zahtjeve za njen opis i identifikaciju, određuje redoslijed elemenata opisa i utvrđuje sustav interpunkcije za taj opis. Posebno je detaljno obrađen materijalni opis koji je prilagođen za unos podataka u računalo. Ovim su standardima obuhvaćeni: filmovi, grafička građa (didaktičke slike, didaktički listovi, fotografije, igraće karte, listaljke s podacima, otisci izrađeni posebnim grafičkim postupcima, plakati, razglednice, slagaljke, slike, stereografske slike, tehnički crteži, umjetničke reprodukcije, zidne tablice), hologrami, kompleti viševrsne građe (multimedia), mikrooblici, predmeti, videosnimci, vizualne projekcije i zvučni snimci.

Odjel hemeroteke Muzeja Slavonije nastoji sačuvati i zaštiti svoje blago te ga učiniti dostupnim na svojim mrežnim stranicama u obliku digitalnih zbirki. Projekti digitalizacije koji se sve više provode u knjižnicama, muzejima, arhivima te srodnim ustanovama zasigurno će povećati zanimanje za efemernu građu i njihovu digitalizaciju. Na tom putu obrade poslužit će i programski paketi Greenstone i M++, koji će se u sklopu ovog rada analizirati i usporediti. Kako se u radu najviše govori o Zbirkama sitnog tiska Muzeja Slavonije, u nastavku rada, nakon upoznavanja Muzeja Slavonije i njegovih odjela s posebnim naglaskom na Knjižnicu Muzeja i Odjel hemeroteke, nešto će se više reći o efemernoj građi i sitnom tisku.

#### **2.2. EFEMERNA GRAĐA I SITNI TISAK**

 $\overline{a}$ 

Odjel hemeroteke Muzeja Slavonije Osijek u svojoj Zbirci sitnog tiska čuva velik broj primjeraka osječke efemere, dijelova mozaika osječke prošlosti, spomena negdašnjih događanja kroz pozivnice i programe, jelovnike, račune, ulaznice te reklame.<sup>31</sup> Ove različite tiskovine i njihovo tiskanje grafičari nazivaju akcidenačnim poslovima – za svakodnevne potrebe te ih prema svrsi u uporabi dijele na društvene ili obiteljske (objave zaruka i vjenčanja, zahvalnice, pozivnice, posjetnice, osmrtnice); reklame (plakati, prospekti, letci i sl.); merkantilne tiskanice za poslovanje (listovni papir i omot, naslovne karte, blagajnički biljezi, računi, zaključnice,

<sup>30</sup> ISBD (NBM): Međunarodni standardni bibliografski opis neknjižne građe. Prerađeno izd. Zagreb: HBD, 1993.

<sup>&</sup>lt;sup>31</sup> Vinaj, Marina. Mali oglasi – velika korist. U: Ah, ti kućanski poslovi. Muzej Slavonije Osijek: Izložba prosinac 2009. – travanj 2010. str. 129.

opomene, potvrde i sl.). Brojni su osječki tiskari između dva svjetska rata preživljavali upravo izrađujući tiskanice. Tiskara Friedman, koja je bila smještena u Kapucinskoj ulici, specijalizirala se samo za tiskanje uredskog materijala, odnosno tiskanica, kao i za reklamne tiskanice. Najupečatljivije i najkvalitetnije reklame između dva svjetska rata svakako su one osječke tvornice Schicht (današnja Saponia), vezane uz različite proizvode za domaćinstvo i kozmetičke preparate. Kao primjer može poslužiti sapun "Jelen" i prašak za pranje "Ženska hvala" među kojima je najpoznatiji "Radion", samodjelujuće sredstvo za pranje rublja sa sloganom "Peri rublje bez da pereš. Radion pere sam." Zanimljivi slogani, ali i nagradne igre, doprinosili su dobroj prodaji proizvoda.

Efemerna građa u knjižnicama jedna je od rijetko spominjanih tema suvremenog knjižničarstva. Stoga autorice Ana Lešković i Danijela Živković<sup>32</sup> posebnu pažnju posvećuju istraživanju pojma efemerna građa, kao i različitosti mjerila za odabir takve građe objavljenim u domaćoj i inozemnoj literaturi. Vladimir Anić i Ivo Goldstein pridjev *efemeran* definiraju kao "onaj koji je kratkotrajan, privremen i prolazan, tj. bez trajnije vrijednosti i beznačajan".<sup>33</sup> Iz definicije efemerne građe može se zaključiti kako u ovu skupinu ulaze brojne publikacije, odnosno postoji cijeli niz publikacija koje se navode kao efemerna građa, a opet nije posve sigurno pripadaju li baš ondje. Neki strani autori navode da postoji čak 150 različitih vrsta publikacija koje bi se mogle smatrati efemernima.

Istraživanjem naziva "sitni tisak" autorice Ana Lešković i Danijela Živković dolaze do zaključka kako je on vrlo rijedak, gotovo ga i nema u inozemnoj knjižničarskoj literaturi. Sve se naziva efemerna građa, tj. "ephemera". Pozivaju se na rad Matka Rojnića, objavljen 1973. godine, koji je među prvima napisao opsežniji prikaz ove problematike u hrvatskoj stručnoj literaturi i u njemu govori o građi "manje ili prolazne vrijednosti"<sup>34</sup>. Autor ističe da se za građu kao što su posebni otisci, imenici, vozni redovi, trgovački katalozi, razni cjenici i programi, prospekti i drugi slični tiskopisi u Nacionalnoj i sveučilišnoj biblioteci u Zagrebu uobičajio naziv "sitni tisak".

<sup>&</sup>lt;sup>32</sup> Lešković, Ana; Živković, Danijela. Efemerna građa i sitni tisak. // Vjesnik bibliotekara Hrvatske 54, 1/2(2011), str.131.

<sup>33</sup> Anić, Vladimir; Goldstein, Ivo. Rječnik stranih riječi. Zagreb: Novi liber, 2000., str. 353.

<sup>34</sup> Rojnić, Matko. O knjigama i drugoj tiskanoj građi u nacionalnim bibliotekama. // Vjesnik bibliotekara Hrvatske 19, ¼ (1973), str. 58-59.

Eva Verona pojam sitni tisak spominje kao posebnu vrstu bibliotečne građe koju *Pravilnik i priručnik za izradbu bibliotečnih kataloga* razmatra samo ako ta građa ima uvjete da bude uključena u opći (glavni) abecedni katalog knjižnice. 35

Katica Tadić efemernu građu određuje kao "građu kojoj se u knjižničnom poslovanju često pridaje epitet efemerna, a naziva se sitan tisak" koji okuplja: izvještaje škola i fakulteta, programe tih škola i fakulteta, građu manjih ustanova i poduzeća (ili manje vrijedna građa tih ustanova i poduzeća) te građu koja nema trajniju vrijednost – telefonski imenici, vozni redovi, izvještaji, proračuni, katalozi (prodajni), katalozi izložaba (ako nisu umjetnički), programi za kazališne i druge priredbe, neumjetnički plakati, kalendari bez teksta, recepti, obrasci, stripovi i slično, tj. sve što knjižnica smatra priručnom, instrukcijskom, propagandnom građom.<sup>36</sup>

Na temelju svega navedenog i citiranog, spomenute autorice Ana Lešković i Danijela Živković zaključuju kako je u Hrvatskoj prevladao naziv "sitni tisak" za obje skupine (i efemeru i sitne publikacije), dok je u inozemstvu tu ulogu preuzeo naziv "ephemera".

Dorica Blažević i Dubravka Salaj-Pušić koriste se nazivom "sitni tisak" kada pišu upute za korištenje UNIMARC formata za katalogizaciju građe koja je efemerna. Navode kako je sitni tisak "generički pojam za raznovrsnu knjižničnu građu, koja je bibliografski nepovezana, a za potrebe obrade, čuvanja i korištenja objedinjuje se u skupine po nekim zajedničkim formalnim elementima." <sup>37</sup> Po svojim specifičnostima zahtijeva poseban način obrade, smještaja i korištenja. Autorice razlikuju sitni tisak u širem i užem smislu. Sitni tisak u širem smislu čine brošure, skripte, posebni otisci, katalozi i bilteni. Sitni tisak u užem smislu čine  $\Box$ informativni letci, oglasi i priopćenja; kazališni i drugi programi; tiskanice i vozni redovi. Isto tako, autorice naglašavaju da se neke vrste sitnog tiska izdvajaju i postaju dijelovi zbirki građe posebne vrste. To su npr.: katalozi likovnih izložbi, razglednice, ovici knjiga, čestitke, kazališni i koncertni programi i umjetnički plakati. Prema istim autoricama značajke sitnog tiska su:

- velika količina istovrsne građe (statistički podaci, oglasi, katalozi i sl.),
- efemernost (pozivnice, kazališni i koncertni programi, slikovnice bez teksta, bojanke...),
- fizički oblici i formati u kojima se pojavljuje (listovi, presavici, brošure, plakati i sl.),
- informativna i promotivna građa (turistički prospekti, prodajni katalozi, reklame i sl.),

<sup>35</sup> Verona, Eva. Pravilnik i priručnik za izradbu abecednih kataloga - prvi dio: odrednice i redalice. Zagreb Hrvatsko bibliotekarsko društvo, 1986. str. 9.

<sup>36</sup> Tadić, Katica. Rad u knjižnici: priručnik za knjižničare. URL: <http://www.ffzg.hr/infoz/biblio/nastava/dz/text/katm.htm> (28.6.2011.)

<sup>37</sup> Blažević, Dorica; Salaj–Pušić, Dubravka. Upute za uporabu formata UNIMARC za kataložni opis sitnog tiska. URL: <http://www.nsk.hr/e-izdanja/sitnitisak.pdf> (28.6.2011.)

- nedostupnost/ekskluzivnost (izvještaji i prilozi sa skupova, pozivi, programi i popisi sudionika i sl.).

Selekcija se obavlja temeljem jedne ili kombinacijom više značajki. Sitni tisak koji se skupno obrađuje nema dovoljno formalnih elemenata za identifikaciju, ali je prepoznatljiv prema obliku.

Kao što se iz gore navedenog vidi, pojmovi "sitni tisak" i "efemerna građa" u mnogočemu su se izmijenili, a samim tim i mjerila za njihovo vrednovanje. Pojam "sitni tisak" u Hrvatskoj je preuzeo mjesto pojma "efemerne građe", ali i "sitnog tiska" te stvorio veću kategoriju koja okuplja oboje, ističu autorice Ana Lešković i Danijela Živković koje su se u svom radu osvrnule i na Makepeaceova mjerila<sup>38</sup> za efemernu građu i sitni tisak te značaj efemerne građe i njezinu budućnost. Makepeaceova mjerila za efemernu građu i sitni tisak doprinose boljem snalaženju u velikom broju publikacija efemerne građe, odnosno olakšavaju razlučiti što je točno efemerna građa, a što sitni tisak i koje značenje ti pojmovi imaju danas.

Na kraju je važno napomenuti i značaj efemerne građe i sitnog tiska za određeni narod, njegovu kulturu, društvo u cjelini i njegove običaje i stoga je budućnost ove građe njezina digitalizacija, o čemu više u nastavku rada.

## **3. DIGITALNA KNJIŽNICA I DIGITALIZACIJA SITNOG TISKA**

Tradicionalna knjižnica usmjerena je na prikupljanje, čuvanje, obradu i pristup publikacijama, a suvremena na pronalaženje, čuvanje, organiziranje i pristup informacijama. Kada je riječ o digitaliziranoj građi organiziranoj u obliku zbirki putem odgovarajuće programske podrške u svrhu lakšeg pristupa i pretraživanja pohranjenih informacija, onda u užem tehničkom smislu govorimo o *digitalnoj knjižnici*. <sup>39</sup> Za digitalnu knjižnicu općenito se može reći da je knjižnica čiji je [fond](http://hr.wikipedia.org/w/index.php?title=Knji%C5%BEni%C4%8Dni_fond&action=edit&redlink=1) dostupan u [digitalnom obliku](http://hr.wikipedia.org/w/index.php?title=Digitalni_oblik&action=edit&redlink=1) te mu se može pristupiti putem [računala.](http://hr.wikipedia.org/wiki/Ra%C4%8Dunalo) Digitalne su knjižnice skup elektroničkih izvora i pridruženih tehničkih mogućnosti za stvaranje, lociranje i uporabu informacija, a njihov sadržaj uključuje podatke, metapodatke koji opisuju različite aspekte podataka, koji se sastoje od veza i odnosa prema

<sup>38</sup> Makepeaceova mjerila odnose se na opseg građe, način proizvodnje i raspačavanje, trajnost dostupnosti publikacije, razinu proizvodnje i cilj publikacije. Makepeace, Chris E. Ephemera: A book on its collection, conservation and use. Aldershot:

Gower, cop. 1985.

<sup>39</sup> Bosančić, Boris; Badurina, Boris. Greenstone. Od digitalizirane građe do digitalne zbirke u programskoj okolini digitalne knjižnice. URL:<http://www.google.com/search?ie=UTF-8&oe=UTF-> (7.7.2011.)

ostalim podacima ili metapodacima, bez obzira nalaze li se unutar ili izvan digitalne knjižnice.<sup>40</sup> Prednosti digitalne knjižnice očituju se u tomu što nema fizičke granice; korisnik digitalne knjižnice ne mora fizički ići u [knjižnicu,](http://hr.wikipedia.org/wiki/Knji%C5%BEnica) ljudi diljem svijeta imaju pristup istim [informacijama](http://hr.wikipedia.org/wiki/Informacija) dok god je [internet](http://hr.wikipedia.org/wiki/Internet) dostupan. Isto tako, nema radnog vremena, prostora i skladišta koji ima ograničene kapacitete. Višestruki, strukturirani, umreženi pristup omogućen je u bilo koje vrijeme dana ili noći. Nedostaci se digitalne knjižnice, osim specifičnih problema koji traže poseban osvrt (kriteriji, standardi i smjernice), najviše vežu za autorska prava. Građa koja danas ulazi u digitalne knjižnice najviše je dijelom zavičajnih zbirki postojećih knjižnica, zbirki rijetkih knjiga i rukopisa, u svrhu njihove zaštite od fizičkog propadanja. Za tu vrstu građe autorska prava obično više ne vrijede. Specifične poteškoće digitalizacije, radi postizanja interoperabilnosti digitalnih izvora informacija koje se najčešće prepoznaju u obliku sve brojnijih digitalnih zbirki dostupnih putem računalnih mreža, vežu se za potrebu što šire primjene postojećih pomagala poput standarda i smjernica te iskustava nastalih kroz praktične projekte, kao i za oblikovanjem novih kada se za to ukaže potreba. Kako bi navedena pomagala mogla biti uspješno primijenjena na postojeće digitalne zbirke, kao i na one koje će tek nastati, potrebno je utvrditi moguće indikatore kvalitete u njihovoj strukturi i sadržaju. <sup>41</sup> Dodatno komplicira saznanje da različite ustanove u svijetu imaju različite poglede na razvoj i primjenu koncepata utvrđivanja kvalitete, kao i na metode kojima se ona postiže i mjeri.

Jedna od definicija digitalizacije glasi: digitalizacija je postupak u kojem se knjižnična građa, obično u papirnom obliku, konvertira u elektronički oblik pogodan za pohranu i kasniju manipulaciju putem računala.<sup>42</sup> Digitalizacija je prijenos građe u digitalni format, postupak snimanja, pohranjivanja i obrade sadržaja korištenjem digitalne kamere, skenera i [računala.](http://hr.wikipedia.org/wiki/Ra%C4%8Dunalo) Stavljanje građe na web omogućava veću i bržu dostupnost informacija korisnicima diljem svijeta. Mogu se izraditi visokokvalitetne kopije građe jer se pri umnožavanju ne gubi na kvaliteti. Digitalna građa ne oštećuje se korištenjem, tj. kvaliteta s vremenom ne nestaje i ne umanjuje se uporabom, ali u usporedbi s papirom i mikrofilmom, digitalni formati imaju vrlo kratak životni vijek. Najveći je problem digitalna zaštita građe jer, bar za sada, digitalizacija ne

<sup>40</sup> Vrana, Radovan. Digitalni Babilon: utvrđivanje kriterija za vrednovanje kvalitete izgradnje i sadržaja digitalnih zbirki i usluga. // 6. seminar arhivi, knjižnice, muzeji. Zagreb: Hrvatsko knjižničarsko društvo, 2003. str. 53.

 $41$  Isto, str. 51.

<sup>42</sup> Bosančić, Boris**.** Pilot-projekt oblikovanja digitalne zavičajne zbirke Gradske knjižnice Slavonski Brod pomoću Greenstone programskog paketa. // 8. seminar Arhivi, knjižnice, muzeji: mogućnosti suradnje u okruženju globalne informacijske infrastrukture. Poreč, 24.-26. studenoga 2004. Pilot-projekt. URL[: http://bib.irb.hr/prikazi-rad?&rad=369903](http://bib.irb.hr/prikazi-rad?&rad=369903) (26.7.2011.)

znači nužno i zaštitu. Također, digitalizacija je skupa, a najveći su troškovi radne snage. Digitalizacija uključuje sve postupke i osnovna tehnička znanja potrebna za izgradnju digitalne zbirke, što podrazumijeva upoznavanje s ciljevima i čimbenicima koji utječu na uspješnost projekata digitalizacije, kriterije i postupke u odabiru i oblikovanju projektnih ciljeva i zadataka, oblikovanje proizvoda projekta, pripremu projekta, organizaciju, vođenje i praćenje rada na projektu te evaluaciju rezultata projekta. Obrađuju se slijedeća područja: trendovi u oblikovanju i ponudi digitalnih sadržaja i usluga; od ideje do projekta; identifikacija, odabir i analiza građe; analiza preduvjeta i osposobljenosti za izvršenje projekta; izrada projektnog plana; osiguranje i upravljanje resursima projekta; organizacija projektnih aktivnosti; mjerila kakvoće i način provjere; upravljanje tijekom radnih procesa; implementacija i upravljanje proizvodom projekta; zakonski okviri (autorsko pravo, intelektualno vlasništvo); odabir građe za digitalizaciju; priprema građe za snimanje; priprema i oblikovanje metapodataka; temeljne značajke digitalnih sadržaja s obzirom na zaštitu i očuvanje; metode dugoročnog očuvanja digitalnih sadržaja (migracija, emulacija, virtualizacija); metapodaci za upravljanje digitalnim sadržajima i uslugama (identifikacija, opis, pretraživanje, pristup, prikazivanje, dugoročno upravljanje zaštitom, pravima pristupa, autorskim i srodnim pravima); digitalni arhivi i repozitoriji (spremišta digitalnog, elektroničkog materijala). 43

Kao primjer se navodi pilot projekt Digitalna zbirka sitnog tiska u Muzeju Slavonije <sup>44</sup> koji se već treću godinu, pod voditeljstvom i mentorstvom Jelene Lakuš, ostvaruje u suradnji sa studentima Odsjeka za informacijske znanosti Filozofskog fakulteta u Osijeku. Budući da Muzej Slavonije u Osijeku sadrži iznimno zanimljivu, raznoliku i bogatu zbirku sitnog tiska, cilj je projekta bio srediti navedenu građu prema pravilima knjižničarske struke te ju digitalizirati. Tijekom prve godina provedbe projekta, pomoću programa *Greenstone Digital Library Softvare* obrađeni su, skenirani i metapodatcima opisani reklamni letci i pozivnice tiskani između dva svjetska rata, koji su digitalizirani kako bi postali dostupni širem krugu zainteresiranih. Projekt se odvija do današnjeg dana i ta se suradnja nastavlja.

Razvoj pilot projekta, u kojem sam osobno sudjelovao tijekom druge godine provedbe, odvijao se u šest faza. Početna faza rada odnosila se na odabir građe (s obzirom na vremensko

<sup>43</sup> Nacionalni program digitalizacije arhivske, knjižnične i muzejske građe. URL: <http://www.nsk.hr/cssu/program/2008/ModulIX.pdf> (26.7.2011.)

<sup>44</sup> Lakuš, Jelena. Projekt: Digitalna zbirka sitnog tiska u Muzeju Slavonije u Osijeku. URL: [http://docs.google.com/viewer?a=v&q=cache:FYVo6W2bYGMJ:web.ffos.hr/serv/oziz.php%3Ffile%3D400+lakuš+](http://docs.google.com/viewer?a=v&q=cache:FYVo6W2bYGMJ:web.ffos.hr/serv/oziz.php%3Ffile%3D400+lakuš+projekt+digitalizacije&hl=hr&gl=hr&pi) [projekt+digitalizacije&hl=hr&gl=hr&pi](http://docs.google.com/viewer?a=v&q=cache:FYVo6W2bYGMJ:web.ffos.hr/serv/oziz.php%3Ffile%3D400+lakuš+projekt+digitalizacije&hl=hr&gl=hr&pi) (2.7.2011.)

razdoblje i vrstu sitnog tiska). Kolegi Zvonimiru Klobučaru i meni pripala je 471 jedinica građe sitnog tiska (koverte s memorandumima, jelovnici i vinske karte, računi i uplatnice).

Nakon što smo građu grupirali i međusobno podijelili, prešlo se na skeniranje iste. Odabrana građa navedenog sitnog tiska skenirana je korištenjem skenera i digitalnog fotoaparata u formatima TIFF i DIP – 300.

Nakon skeniranja krenulo se u fazu vezanu za opisivanje građe. U opisivanju građe, odnosno određivanju metapodataka, slijedila su se načela Nacionalnog programa digitalizacije arhivske, knjižnične i muzejske građe Ministarstva kulture Republike Hrvatske iz 2006. godine<sup>45</sup>. Nacionalni program sadrži zakonske i praktične norme i upute te sustave za podršku digitalizaciji, vodeći računa o cilju i svrsi digitalizacije, svojstvu izvornika, uspostavi kriterija odabira i vrednovanja (rijetkost i jedinstvenost, umjetnička i druga vrijednost, iznimna potražnja…), tehnologiji za digitalizaciju te čuvanju i upravljanju digitalnim sadržajima.

Kada je opisivanje građe završeno, krenulo se s učitavanjem fotografija. Zbog problema vezanih uz veličinu fotografija, one su najprije iz TIFF formata prebačene u JPEG format, korištenjem programa *Right click image converter*. Potom se učitavanje fotografija obavilo pomoću *Greenstone* digitalnog knjižničnog softvera.

*Greenstone Digital Library* programski paket, korišten u provedbi pilot-projekta, sveobuhvatan je sustav za oblikovanje i prezentiranje digitalnih zbirki koje mogu obuhvatiti na tisuće dokumenata uključujući tekst, slike, zvučne i video snimke te može biti instaliran na bilo kojem operacijskom sustavu (Windows ili Linux). Nakon oblikovanja građe putem *Greenstone*a, digitalne se zbirke lako održavaju te automatski obnavljaju kod dodavanja novih sadržaja. Mogu biti objavljene na Web-u ili distribuirane na zasebnom CD ROM-u.

Nakon ove faze slijedilo je upisivanje metapodataka uz pripadajuću fotografiju. To se ostvarilo umetanjem odgovarajućih tagova (<Section>, <Description> itd.) na željena mjesta u tekstu. Na ovaj način *Greenstone Digital Library* programski paket u mogućnosti je «prepoznati» poglavlja u prilogu i na pravilan način prikazati stranicu sadržaja priloga. Isto tako, u strukturiran tekst moguće je ugraditi ključne riječi (engl. *Keywords*) kao i bilo koji drugi metapodatak. Valja napomenuti da se postupak strukturiranja teksta može obavljati i naknadno, nakon što je digitalna građa uvezena u programsku okolinu digitalne knjižnice. Po završetku ove faze rada digitalna je zbirka stavljena na DVD, što je ujedno bio i krajnji cilj pilot projekta.

<sup>45</sup> Hrvatska kulturna baština. URL: <http://daz.hr/bastina/programi.htm>(28.2.2011.)

Kao drugi primjer navodi se Pilot-projekt oblikovanja digitalne zavičajne zbirke Gradske knjižnice Slavonski Brod pomoću Greenstone programskog paketa<sup>46</sup>, čija je svrha bila zaštita dotrajale knjižnične građe, osobito njezinih najugroženijih dijelova u zavičajnim zbirkama, na način oblikovanja digitalnih zbirki iz njihova sadržaja, odnosno konverzijom u digitalni oblik. Sadržaj digitalne zbirke Pilot-projekta zamišljen je kao kombinacija teksta koji govori o povijesnim događanjima i kulturnim znamenitostima Slavonskog Broda i njegovih starih razglednica. Postupak digitalizacije tekstualne građe proveden je u dvije faze. U prvoj se fazi *skeniranjem* tekstualne građe kao rezultat dobila digitalizirana slika. U drugoj fazi takva se digitalizirana slika izlaže postupku *optičkog prepoznavanja znakova* (OCR), što u konačnici rezultira dobivanjem čistog ASCII (ili UNICODE) teksta ili onog teksta koji se dobije kada se unosi putem tipkovnice u računalo. Postupak digitalizacije starih razglednica proveden je skeniranjem rezolucijom 300x300 dpi (*eng*. *dots per inch –* točkica po inču). Formati pohrane bili su: JPEG format za srednje i visokokvalitetne prikaze razglednica u pregledniku te GIF format za umanjene sličice (*eng. thumbnail*). Metapodaci za tekstualni prilog generirani su putem DC Nacionalne i Sveučilišne knjižnice<sup>47</sup> te pohranjeni u zasebnoj datoteci (*metadata.xml*). Strukturiranje digitaliziranog teksta na odjeljke, odnosno poglavlja, odvijalo se umetanjem odgovarajućih tagova (<Section>, <Description> itd.) na željena mjesta u tekstu. Na taj je način Greenstone Digital Library programski paket u mogućnosti «prepoznati» poglavlja u prilogu i na pravilan način prikazati stranicu sadržaja priloga. Rezultat su postupaka oblikovanja sadržaja digitalne zbirke datoteke pohranjene u točno određenim formatima: tekstualne u .html formatu, slikovne (razglednice) u .jpg i gif. formatu te generirani metapodaci u .xml formatu. Na taj je način pohranjena građa spremna za uvođenje u programsku okolinu digitalne knjižnice.

# **3.1. PROGRAMSKA OKOLINA DIGITALNE KNJIŽNICE**

O programskoj okolini digitalne knjižnice ili softveru digitalne knjižnice govori se kada je riječ o digitaliziranoj građi organiziranoj u obliku zbirki putem odgovarajuće programske podrške zasnovane na *Greenstone Digital Library* programskom paketu ili sustavu za oblikovanje i prezentiranje digitalnih zbirki. Svrha je digitalizacije objavljivati elektronička izdanja izvornika. Kako se pod sitnim tiskom podrazumijeva knjižnični materijal koji po svojim specifičnostima zahtijeva poseban način obrade i smještaja s obzirom na veliku količinu materijala, efemernost materijala, masovnost jednovrsnih publikacija, veću količinu publikacija

<sup>46</sup> Boančić, Boris. Nav.dj., str. 16.

<sup>47</sup> Dublin Core generator NSK. URL:<http://www.nsk.hr/izdavaci/dc1/lijevo1.htm> (2.7.2011.)

koje imaju isti generički izraz za vrstu sadržaja te razne fizičke oblike i formate u kojima se pojavljuje, sam je proces digitalizacije složen, ali se može sažeti u šest osnovnih koraka: 1. odabir građe (s obzirom na vremensko razdoblje i vrstu sitnog tiska); 2. skeniranje građe; 3. opisivanje građe (određivanje metapodataka slijedeći načela Nacionalnog programa digitalizacije arhivske, knjižnične i muzejske građe Ministarstva kulture Republike Hrvatske iz 2006. godine); 4. učitavanje fotografija u *Greenstone* digitalni knjižnični softver; 5. upisivanje metapodataka uz pripadajuću fotografiju i tekst te 6. stavljanje digitalne zbirke na DVD.<sup>48</sup>

Nacionalni programa digitalizacije arhivske, knjižnične i muzejske građe<sup>49</sup> osim svrhe i ciljeva te strateških zakonskih okvira donosi razloge za digitalizaciju arhivske, knjižnične i muzejske građe (digitalizacija radi poboljšanja dostupnosti, stvaranje nove ponude i uspostavljanja fonda) te čimbenika o kojima ovisi uspješnost digitalizacije (cilj i opseg digitalizacije, svojstva izvornika, tehnologija za digitalizaciju, obrađenost digitalne zbirke, dugotrajno čuvanje i upravljanje digitalnim sadržajima); ukratko rečeno Program sadrži zakonske i praktične norme i upute te sustave za podršku digitalizaciji, vodeći računa o cilju i svrsi digitalizacije, svojstvu izvornika, uspostavi kriterija odabira i vrednovanja (rijetkost i jedinstvenost, umjetnička i druga vrijednost, iznimna potražnja…), tehnologiji za digitalizaciju te čuvanju i upravljanju digitalnim sadržajima.<sup>50</sup>

Zbog sve veće potrebe za projektima digitalizacije stručnjaci informacijskih znanosti naglašavaju kako je posebnu pažnju potrebno usmjeriti prema brojnim kriterijima na temelju kojih se takvi projekti provode. Kriteriji mogu biti brojni i vrlo različiti te ovisiti o lokalnom kontekstu, a glavni je cilj njihovog postojanja poslužiti kao pomagalo kojim se knjižničari mogu koristiti u svim fazama odvijanja projekta (planiranje projekta oblikovanja digitalnih zbirki, digitalizacija građe, njezina obrada nakon digitalizacije, uključivanje u fond knjižnice, davan na korištenje i vrednovanje učinjenog na projektu) s ciljem postizanja kvalitete novonastalih digitalnih zbirki.<sup>51</sup>

<sup>48</sup> Lakuš, Jelena. Nav.dj., str. 17.

<sup>49</sup> Nacionalni program digitalizacije arhivske, knjižnične i muzejske građe Hrvatska kulturna baština. URL[:http://daz.hr/bastina/NacionalniProgramDigitalizacije.pdf.](http://daz.hr/bastina/NacionalniProgramDigitalizacije.pdf) (2.7.2011.)

<sup>50</sup> Lakuš, Jelena. Nav.dj., str. 17

<sup>51</sup> Vrana, Radovan.. Nav.dj., str. 51.

Put od digitalizirane građe do digitalne zbirke u programskoj okolini digitalne knjižnice veže se uz pojavu *Greenstone Digital Library* programskog paketa koji predstavlja jedno od standardnih rješenja za današnje digitalne knjižnice. To je ujedno dovelo do novih standarda i zahtjeva prema zaposlenicima u informacijskom okruženju, osobito knjižničara. Uz poznavanje osnovnih bibliografskih znanja u baratanju informacijama kako s papirnim (katalozi), tako i s digitalnim dokumentima (metapodaci), od knjižničara se za potrebe oblikovanja digitalnih zbirki sve više i sve obimnije zahtijeva poznavanje informacijske tehnologije u cjelini.

Nakon iznesenog primjera pilot-projekta koji je za cilj imao stvaranje digitalnih zavičajnih zbirki u gradskim knjižnicama, slijedi primjer programskog paketa Digitalizacija slikovnog gradiva u Hrvatskom državnom arhivu<sup>52</sup> koji se odnosi na zbirku fotografija Službe državne sigurnosti (Zbirka SDS-a), nastale odmah nakon Drugog svjetskog rata s ciljem njezine zaštite i trajnog čuvanja te korištenja. Uz još neke radove, prezentirana je u sklopu radionice Digitalizacija građe<sup>53</sup>, čiji je cilj bio konkretno predstaviti metode digitalizacije građe u arhivima, knjižnicama i muzejima, a sastojala se od tri dijela.

U prvom dijelu radionice pod nazivom *Digitalna slika u funkciji zaštite arhivskog gradiva* daju se načini digitalizacije slike konvencionalnog i nekonvencionalnog arhivskog gradiva. Značenje arhivskog gradiva kao povijesnog izvora nameće potrebu njegove svekolike zaštite. Razvojem fotografije i njezine izvedenice, mikrografije, otvaraju se neslućene mogućnosti za izradu preslika izvornih oblika amivalija. Kvalitetna preslika arhivskog gradiva pruža najveći stupanj zaštite koji je teško nadomjestiti bilo kojim analognim oblikom. Tomu treba dodati i prednosti koje se odnose na mogućnosti rekonstrukcije oštećenih slika, bilo da se radi o fizičkom oštećenju (lom, deformacija, ogrebotina) ili kemijskim procesima (izbljeđivanje, promjena boja) uzrokovanim neprimjerenim uvjetima čuvanja.

Drugi dio radionice odnosio se na digitalizaciju knjižnične građe koja se ticala *Digitalnih zbirki ispitne literature* u kojem se pokazalo kako u deset minuta od stranice iz tiskane knjige dobiti digitalizirani tekst na webu. Pri izradi zbirke korištene su tri metode: digitalizacija, prepisivanje tiskane građe i prikupljanje građe koja već postoji u elektroničkom obliku.

<sup>52</sup> Kovačec, Deana. Prilog 1. Digitalizacija slikovnog gradiva u Hrvatskome državnom arhivu.// 8. seminar arhivi, knjižnice, muzeji / uredila Tinka Katić. Hrvatsko knjižničarsko društvo, 2005. str. 165.

<sup>53</sup> Badurina, Boris; Baričević, Zvonimir; Dragija, Martina; Golub, Koraljka; Zlodi, Goran. Digitalizacija građe // Arhivi, knjižnice, muzeji: mogućnosti suradnje u okruženju globalne informacijske infrastrukture: 2. i 3. seminar. Zagreb : Hrvatsko muzejsko društvo, 2000. str. 254.

Završni dio radionice bio je posvećen specifičnostima *digitalizacije građe u muzejima*  gdje je predstavljen studentski projekt Virtualne izložbe kao još jedan dokaz jednostavnosti postupka digitalizacije i poticaj za postavljanje virtualnih izložbi.

Rasprave u radionicama otvorile su mnoga pitanja i dovele do zaključaka da su osnovni kriteriji za odabir građe za digitalizaciju sljedeći: potražnja, dostupnost, zaštita i nemogućnost primarnog predstavljanja i ujedinjavanja izložaka. Nužnost usklađivanja rada arhiva, knjižnica i muzeja radi zajedničke nabave opreme, dogovor o tome koja će se građa digitalizirati i sprečavanje dvostrukih poslova, važni su momenti. Potrebno je početi s radom na malim, specijaliziranim zbirkama, napose zavičajnim. U njihovu je izradu potrebno uključiti studente koji bi u sklopu svojih seminarskih i diplomskih radnji pomogli pri stvaranju takvih zbirki, što se i čini na Odsjeku informacijskih znanosti u Osijeku u suradnji s Muzejom Slavonije.

#### **3.2. OD DIGITALIZIRANE GRAĐE DO DIGITALNE ZBIRKE**

Utjecaj koji je informacijska tehnologija imala na razvoj knjižnica rezultira sve većim brojem digitalnih zbirki. Kod oblikovanja digitalnih zbirki posebnu je pažnju potrebno usmjeriti prema brojnim kriterijima, smjernicama i algoritmima na temelju kojih se donose odluke o njihovu obliku i sadržaju. Opći okvir<sup>54</sup> koji se predlaže sadržavao bi sljedeće: aktivne međuodnose tehnologije i selekcije (identificirati sadržaj, ustanoviti prirodu korištenja, pristupa i stupanj trajanja, pronaći odgovarajući format), odnos između selekcije oblika i formata i selekcije sadržaja (vjernost surogata u odnosu na izvornik, korisnost, trajnost, sigurnost, prenosivost), ulogu knjižničara u selekciji radi konverzije (očekivana potražnja, uočena vrijednost) i metode selekcije i potrebu za holističkim, cjelovitim pristupom selekciji (korištenje i trenutno stanje građe, lokalni prioriteti, model "klasične bibliografije"- u skladu s tiskanom bibliografijom, stvaranje tematskih zbirki, programi temeljeni na žanru, najvažnija literatura nekog područja). Dakle, pri planiranju projekta oblikovanja digitalnih zbirki, osim digitalizacije građe, njezine obrade nakon digitalizacije i uključivanja u fond knjižnice, potrebno je provesti i vrednovanje učinjenog na projektu s ciljem postizanja kvalitete novonastalih digitalnih zbirki.

Iz gore navedenog može se zaključiti da je paralelno s razvojem zbirki uočena potreba za što širom primjenom postojećih pomagala, poput standarda i smjernica te iskustava nastalih kroz različite praktične projekte. Teži se utvrditi moguće indikatore kvalitete u njihovoj strukturi i sadržaju. S tim u vezi, uočljiv je i pozitivan trend razvoja sve većeg broja pomagala koji se u

<sup>54</sup> Vrana, Radovan. Izgradnja digitalnih zbirki: određivanje i izbor kriterija za digitalizaciju knjižnićne građe. // 7. seminar Arhivi, knjižnice, muzeji / Tinka Katić (ur.). Zagreb: Hrvatsko knjižničarsko društvo, 2004. str. 81.

literaturi često prepoznaju pod nazivom *benchmark*, a koji bi trebali pomoći pri utvrđivanju indikatora kvalitete i njihova mjerenja.<sup>55</sup> Pojavljuju se i brojna istraživanja, a kao primjer navodi se istraživanje koje su autori proveli u razdoblju od listopada 2001. do listopada 2002. godine na primjeni triju različitih formata zapisa (Dublin Core, ONIX i UNIMARC) za omeđene tiskane publikacije u suradnji s mrežnim knjižarama u Hrvatskoj. Cilj je istraživanja bio utvrditi do koje su mjere različiti zapisi kompatibilni s programskim podrškama mrežnih knjižara u Hrvatskoj te što se nakladnicima koji su spremni sami ili uz pomoć knjižničara izrađivati zapise može preporučiti za rad u budućnosti. Dugoročni je cilj da se počnu izrađivati metapodaci koji će biti kompatibilni s različitim mrežnim knjižarama i koji će omogućiti što bolju mrežnu dostupnost tiskanih i elektroničkih publikacija nakladnika i baštinskih ustanova koje se bave nakladništvom. <sup>56</sup> Pokazalo se da online knjižare u Hrvatskoj raspolažu vlastitim formatima i bazama podataka koji međusobno nisu kompatibilni. Stoga se preporučuje prihvaćanje novog softvera koji podržava ONIX (format za razmjenu strojno čitljivih zapisa – interoperabilnost s drugim formatima) kao najpogodniji za različite sudionike u lancu prodaje knjiga i protoka bibliografskih informacija unutar Knjižnog informacijskog sustava - KIS-a.

Odnos digitalnih zbirki i korisnika do sada je vrlo malo istraživan, a upravo taj odnos može biti pokazatelj kvalitete, što proizlazi iz dvije definicije digitalnih zbirki koje mogu predstavljati temelj za vrednovanje odnosa korisnika i digitalnih zbirki kroz njihovu međusobnu interakciju.<sup>57</sup> Prva definicija glasi – zbirku možemo definirati kao odabrani i organizirani skup digitalne građe (objekta) zajedno s pripadajućim metapodacima koji ju opisuju i barem jednim sučeljem koji omogućava pristup građi. Druga definicija glasi - digitalna je zbirka skup informacijskih jedinica u digitalnom obliku koja su međusobno povezana temom ili podrijetlom. Sadržaj i opseg digitalne zbirke slijedi plan njezina razvoja koji se temelji na potrebama korisničke zajednice. Digitalna zbirka mora imati logičnu strukturu, biti katalogizirana ili indeksirana po određenim pravilima, imati politiku za trajnu pohranu i mehanizam kojim je moguće odrediti i mjeriti njezino korištenje. Digitalne zbirke čine digitalnu knjižnicu. Sve gore

<sup>55</sup> Vrana, Radovan. Nav.dj., str. 54.

<sup>56</sup> Golub, Koraljka, Jelušić, Srećko, Radovanlija-Mileusnić, Snježana, Pavelić, Damit. Mogućnost primjene zapisa u formatu Dublin Core, ONIX i UNIMARC u mrežnim knjižarama u Hrvatskoj. // 6. seminar Arhivi, knjižnice, muzeji. Zagreb: Hrvatsko knjižničarsko društvo 2003. str.142.

<sup>57</sup> Vrana, Radovan. Prilog 1: Digitalne zbirke i korisnici.// 8. seminar arhivi, knjižnice, muzeji / uredila Tinka Katić. Hrvatsko knjižničarsko društvo, 2005. str. 195.

navedeno pokazuje koliko vrednovanje digitalnih zbirki može biti složeno, no ono je ujedno i nužno jer bez vrednovanja nema niti daljnjeg razvoja. Vrednovanje s pozicije korisnika može se definirati kroz četiri razine. Prva se odnosi na razinu društva i propituje kako digitalna knjižnica podržava potrebe i zahtjeve korisnika te ulogu i zahtjev prakse. Druga se odnosi na institucionalnu razinu u sklopu koje se pokušava odgovoriti na pitanje kako digitalna knjižnica podržava poslanje ustanova i njihove ciljeve. Treća se razina odnosi na individualne korisnike i njihove informacijske potrebe, zadaće i aktivnosti, a četvrta se odnosi na sučelje gdje nastoji propitati kako sučelje podržava pristup, traženje i navigaciju, pregledavanje ili interakciju s digitalnom knjižnicom.

Muzej Slavonije u Osijeku sadrži iznimno zanimljivu, raznoliku i bogatu zbirku sitnog tiska. Zbirka sadrži gotovo tisuću letaka, pozivnica, jelovnika, cjenika i osmrtnica isključivo zavičajnog karaktera, a nalaze se u još uvijek nedovoljno sređenom stanju. Velik dio građe do sada je tek grubo grupiran. Riječ je o zavičajnom fondu koji ima izrazito važnu kulturno povijesnu vrijednost. Prvo su obrađeni (skenirani i opisani metapodatcima pomoću knjižničnog softvera *Greenstone Digital Library Softvare*) reklamni letci i pozivnice tiskani između dva svjetska rata, kako bi postali dostupni širem krugu zainteresiranih. <sup>58</sup> Pilot projekt koji se provodi već treću godinu u suradnji sa studentima informatologije i njihovim mentorima, doprinosi sređivanju građe i većoj dostupnosti zbirci sitnog tiska Muzeja.

Kako je budućnost sitnog tiska u ovo doba primjene komunikacijsko-informacijske tehnologije njegovo trajno očuvanje, u Hrvatskoj se stanje s digitalizacijom sitnog tiska poboljšava. Sve se više pokreću projekti njegove digitalizacije. Svrha je svake digitalizacije pa tako i ove, osim očuvanja za buduće naraštaje, omogućivanje globalnoga pristupa određenoj građi koja nosi visoku vrijednost. Stoga pojam "sitni tisak" u takvom okruženju gubi doslovan smisao te ga prikladnije zamjenjuje pojam "efemerna građa", tj. u digitalnom okruženju "digitalna efemerna građa", budući da sam pojam nije tako denotiran kao pojam "sitni tisak".<sup>59</sup>

Potreba za digitalizacijom tiskane građe zavičajnih zbirki posredno je naglašena i u «*Green paper on the role of libraries in the information society*» <sup>60</sup> upravo kao uloga knjižnica da sudjeluju u digitalizaciji nacionalne pisane baštine. Takva digitalizirana građa postaje osnova izgradnje nacionalnih digitalnih knjižnica u cijelom svijetu.

<sup>58</sup> Lakuš, Jelena. Nav.dj., str. 17.

<sup>59</sup> Lešković, Ana; Živković, Danijela. Nav.dj., str.129.

<sup>60</sup> *Green paper on the role of libraries in the information societ.* URL: <http://www.cordis.lu/libraries/en/reportrole.html> (28.6.2011.)

U nastavku će se pobliže analizirati i usporediti programi Greenstone Digital Library i M++, koji se najčešće primjenjuju kod digitalizacije knjižnične, arhivske, odnosno muzejske građe, a samim time i sitnog tiska.

#### **4. ANALIZA PROGRAMA GREENSTONE I PROGRAMA M++**

U skladu sa svojom vizijom i izgradnjom informacijskog društva važna faza koju moraju dosegnuti sve kulturne institucije, pa tako i Muzej Slavonije, kako bi zaštitile i vrednovale svoju kulturnu baštinu te građanima omogućile najbolji pristup toj baštini, zahtijeva njezinu digitalizaciju. Digitalni arhivi predstavljaju građu koja je dostupna u digitalnom obliku. Pomoću programskih sučelja oni omogućuju pristup, pretraživanje i pregledavanje digitalne građe, što u velikoj mjeri olakšava put do korisnika. Građa koja se nalazi u digitalnim arhivima različitog je sadržaja, a među tim sadržajima nalaze se i zbirke sitnog tiska.

Greenstone se pojavljuje kao paket otvorenih i dostupnih softverskih alata za kreiranje, izgradnju, upravljanje i distribuciju digitalnih knjižnica pod uvjetima GNU – opće javne licence koja omogućava slobodne pristupe i preuzimanja korisnika. Greenstone je nastao u Novom Zelandu kao projekt Sveučilišta Waikato te je uz podršku UNESCA-a i Human Info (NGO nevladine udruge) iz Belgije razvijen i međunarodno distribuiran. Dobitnik je međunarodne nagrade Namur kao zasluge za podizanje svijesti na međunarodnoj razini socijalne implikacije informacijskih i komunikacijskih tehnologija.

Program M++ baza je podataka za inventarizaciju muzejskih zbirki. Kao bazu koristi Microsoft Access 97 i predstavlja fleksibilno programsko rješenje za vođenje muzejske zbirke.

#### **4.1. GREENSTONE**

*Greenstone Digital Library* programski paket sveobuhvatan je sustav za oblikovanje i prezentiranje digitalnih zbirki koje mogu obuhvatiti na tisuće dokumenata uključujući tekst, slike, zvučne i video snimke te može biti instaliran na bilo kojem operacijskom sustavu (Windows ili Linux). Nakon oblikovanja građe putem *Greenstone*-a digitalne se zbirke lako održavaju te automatski obnavljaju kod dodavanja novih sadržaja. Mogu biti objavljene na Webu ili distribuirane na zasebnom CD ROM-u. 61

<sup>61</sup> Bosančić, Boris. Nav.dj., str. 16.

Sreekumar, G. M.<sup>62</sup> iz Centra za razvoj digitalne biblioteke (CDDL) definira *Greenstone Digital Library* kao softverski paket za izgradnju, održavanje i distribuciju digitalnih knjižnica i kratko, bez detaljnijih objašnjenja, navodi njegove značajke: razmjena i isporuka sadržaja putem web-a, multi S / W platforma (Unix + svi Windows + Mac), multi jezična podrška, multi formati dokumenata i metapodataka, organizacija metapodataka u XML pomoću DC-a, kompresija podataka, razvoj sadržaja (3 alternativna načina). Ističe njegovu međunarodnu nazočnost, jednostavnost instalacije, lako održavanje, hijerarhiju struktura, sučelje prilagodbe (dizajn naslovnica, zaglavlje za digitalne knjižnice, zbirke ikona…), stabilnost, fleksibilnost, interoperabilnost, višejezičnost dokumenta i sučelja, fleksibilno pregledavanje sadržaja, automatski pristup svim strukturama, zaštitnu lozinku i administrativne poslove.

Boris Bosančić u Pilot-projektu oblikovanja digitalne zavičajne zbirke Gradske knjižnice Slavonski Brod<sup>63</sup> piše o načinu pristupa digitalnoj zbirci u programskoj okolini digitalne knjižnice, dodjeljivanju jedinstvenih identifikatora dokumentima, organizaciji sadržaja za potrebe pretraživanja i pregledavanja te prilagodbi sučelja za prikaz, pretraživanje, pregledavanje i podešavanje digitalne zbirke u Greenstone-u.

Način pristupa digitalnoj zbirci u programskoj okolini digitalne knjižnice polazi od uvoza digitalne građe u Greenstone putem Kolektora (eng. C*ollector*). U uvodnom sučelju Kolektora, kod izgradnje novih zbirki, upiše se *naslov zbirke*, njen kratak *opis* i kontaktna *e-mail adresa*. Uključivanje podataka u digitalnu zbirku provodi se uz pomoć sučelja u obliku obrasca u kojem se definira putanja do datoteke koju se želi uključiti u zbirku, prema protokolu kojim se to čini («*file://», «http://», ili «ftp://»*). Valja napomenuti da je pojam digitalni objekt u *Greenstone* terminologiji zamijenjen terminom digitalni dokument. Dokumenti različitog formata (obični tekst, HTML, Microsoft Word, PDF ili čak e-mail datoteke) zajedno s pripadajućim metapodacima u okviru jedne digitalne zbirke, pohranjuju se interno u "repozitoriju" Greenstonea (u obliku datotečne strukture sustava), u XML-temeljenom formatu nazvanom *Greenstone Archive Format.<sup>64</sup>* Konverzija originalnih formata odvija se putem posebnih softverskih modula unutar programa koji služe za konverziju i upravljanje formatima dokumenata, a nazivaju «*plugins»*-ima, gdje se za svaki format koristi zasebni softverski modul. Na primjer, softverski modul

<sup>62</sup> Sreekumar, G. M. IIMK's Experience with Greenstone in Building. Digital Library Collections, URL: <http://greenstonesupport.iimk.ac.in/Greenstone-mgs-tutorial.ppt> (27.6.2011.)

<sup>63</sup> Bosančić, Boris. Nav.dj., str. 16.

 $64$  Isto.

za konverziju HTML dokumenata (u kojem je uvedena i tekstualna datoteka zbirke) konvertira HTML dokumente u arhivski interni XML format te preuzima metapodatke pridružene originalnom dokumentu. Dodjeljivanje jedinstvenih identifikatora dokumentima temelji se na specifičnim Objektnim identifikatorima (*OID* - *Object identifiers*) koji su postojani i dodjeljuju se dokumentima automatski u samom postupku uvoza i konverzije izvornih formata dokumenata.

Sama organizacija sadržaja za potrebe pretraživanja i pregledavanja ustrojena je tako da automatski indeksira cijeli njezin sadržaj. Odnosno, indeksi se organiziraju prema postupku, ovisno o tomu koriste li se za pretraživanje (eng. *searching*) ili pregledavanje (eng. *browsing)*  digitalnog sadržaja. Razlikuju se tri razine indeksiranja sadržaja: razina cijelog dokumenta, razina odjeljaka i razina odlomaka. U uporabi se uvijek koristi više od jednog načina indeksiranja. Osim navedenog, sadržaji se mogu indeksirati i prema bilo kojem metapodatku uključenom u opis dokumenata. Ipak, kombinacijom razine pretraživanja i jednog ili više metapodataka (uključiva varijanta pretraživanja cijelog teksta) definira se strategija pretraživanja na razini zbirke. Nadalje, valja spomenuti klasifikatore (eng. *classifiers*), potprograme koji indeksiraju sadržaj u zbirkama prema odabranom načinu njihova pregledavanja (eng. b*rowsing)*. Pregledavanje, za razliku od pretraživanja, omogućuje direktan pristup pohranjenim informacijama, a najčešće je riječ o A-Z listama koje mogu biti organizirane prema bilo kojim metapodacima uključenim u opis dokumenta.

Prilagodba sučelja za prikaz, pretraživanje, pregledavanje i podešavanje digitalne zbirke u Greenstone-u organizira se na različite načine. Na prikaz digitalne građe u Greenstone-u može se utjecati putem stanja formata (eng. *format statements*) odnosno definiranih nizova znakova u konfiguracijskoj datoteci koji počinju s ključnom riječju "*format"*. Isto tako, važan je način na koji će se prikazati rezultati pretraživanja ili primjerice A-Z liste kreirane klasifikatorima koje se mogu pojavljivati na ekranu horizontalno (u obliku selektora) ili vertikalno (poput liste naslova poredanih abecednim redom).

Sustav pretraživanja organiziran je tako da omogućuje pretraživanje na razini Odjeljaka (eng. *Section*) te cijelog dokumenta prema naslovu i riječima iz teksta, a dodatno se pretraživanje može činiti prema svim ili prema samo pojedinim riječima upisanim u tražilicu u sučelju te ignoriranjem krajeva traženih riječi. Sva takva podešavanja, vezana za mogućnosti pretraživanja i prikaza digitalne zbirke na ekranu, obavljaju se na zasebnoj stranici kojoj se može pristupiti s naslovne stranice digitalne zbirke. Zbog lakšeg snalaženja korisnicima je ponuđena i stranica Pomoć, prevedena u cijelosti na hrvatski jezik, koja sadrži jednostavne i koncizne naputke u svezi provođenja navedenih postupaka pretraživanja i pregledavanja te prikaza zbirke na ekranu.

Za dodatno pretraživanje može se koristiti namještena vrijednost sustava da omogućuje pretraživanje prema svim upisanim riječima u tražilicu u sučelju ili samo prema pojedinim, a moguće je pretraživati i uz ignoriranje krajeva traženih riječi. Sustavu podešavanja također se može pristupiti s naslovne stranice digitalne zbirke gdje se, između ostalog, mogu odabrati i *hrvatski jezik* te kodna stranica *iso-8859-2 ili UNICODE* za prikaz znakova našeg jezika kojim su dokumenti pisani.

Zbirkama kreiranim u *Greenstone*-u može se pristupiti putem standardnih web preglednika (*Internet Explorer* ili *Netscape Navigator*) s lokalnog ili udaljenog računala. Velika prednost *Greenstone*-a implementacija je UNICODE-a, univerzalne kodne stranice koja čini svaki jezik u pregledniku vidljivim, odnosno omogućena podrška za višejezično sučelje prema izboru, gdje dodavanje novog jezika, nezastupljenog u ponuđenom izboru, slijedi jednostavnu proceduru. Između ostalog, u suradnji s kolegama s Novog Zelanda u program je većim dijelom uspješno implementiran i hrvatski jezik, 65 što omogućava njegovu široku primjenu. Uz sve to, dana je mogućnost naprednog pretraživanja putem Booleovih operatora (AND, OR i NOT koji se upisuju znakovima redom «&», «|», «!») i mogućnost pohranjivanja pretraživanja kroz tzv. *search history* listu. Korisnik može pretraživati cijeli tekst dokumenata ili izabrati između indeksa punog dokumenta, indeksa dijelova, indeksa naslova, indeksa autora i dr. Rezultati mogu biti rangirani prema važnosti ili sortirani prema elementima metapodataka.

Greenstone omogućava fleksibilno pregledavanje sadržaja ali i njihovo obnavljanje i proširivanje. Zbirka može imati izvorne dokumenate u različitim oblicima, a klasifikatori (eng. *classifiers*) su potprogrami koji indeksiraju sadržaj u zbirkama prema odabranom načinu njihova pregledavanja (eng. b*rowsing)*. Pregledavanje, za razliku od pretraživanja, omogućuje direktan pristup pohranjenim informacijama. Ovdje je najčešće riječ o A-Z listama koje mogu biti organizirane prema bilo kojim metapodacima uključenim u opis dokumenta.

Zbirka može sadržavati milijune dokumenata, i do nekoliko gigabajta. Dokumenti mogu biti na bilo kojem jeziku, mogu sadržavati tekst, slike, audio i video građu, a poznate su i tzv. tehnike kompresije koje se koriste za smanjenje veličine indeksa i teksta, što ima dodatnu prednost za povećanje brzine pretraživanja. Funkcija upravljanja omogućuje korisnicima, uz predočenje lozinke, da ispitaju sastav svih zbirki, a evidencija aktivnosti korisnika može snimati sve upite na svakom pojavljivanju i pretraživanju Greenstone zbirke. Zbirke se mogu ažurirati i objaviti na Internetu ili na CD-u te distribuirati među različitim računalima u bilo koje vrijeme.

 $65$  Isto.

Greenstone radi pod Windowsima (3.1/3.11, 95/98/ME, NT/2000) i Unix (Linux i SunOS). Bilo koji od ovih sustava može se koristiti kao web poslužitelj.

Greenstone je kao softver za izgradnju i distribuciju digitalnih knjižnica omogućio nov način organiziranja informacija i njihova objavljivanja na Internetu ili na CD-u, što je omogućilo široku međunarodnu suradnju i razmjenu podataka na gotovo svim svjetskim jezicima (velik broj volontera radi na jezičnim prilagodbama sučelja i prijevodima širom svijeta). Podržava dokumente u različitim formatima (PDF, PostScript - programski jezik namijenjen grafici i upravljanju tiskačima, MS Word, RTF, HML, Excel), odnosno multimedijalne dokumente. To znači da zbirke mogu sadržavati tekst, slike, audio i video materijale povezane s tekstualnim dokumentima ili tekstualnim opisima (kao što su naslovi, sažeci i sl.) kako bi se omogućilo što potpunije pregledavanje i pretraživanje. Njegova funkcionalnost ogleda se u kreiranju, upravljanju i distribuciji digitalnih knjižnica. Karakterizira ga rad u okruženju svih verzija Windowsa, a koristi Java programski jezik. Interoperabilnost podataka postiže korištenjem protokola OAI PMH - *Open Archives Protocol for Metadata Harvesting* (skup od šest glagola ili usluga koji razvijaju i promoviraju interoperabilnost standarda kojima je cilj olakšati učinkovito širenje sadržaja i mehanizam za repozitorij interoperabilnost). Podržava različite skupove metapodataka: Dublin Core, MARC, CDS/ISIS itd., kao i kreiranje novih skupova metapodataka. Kolekcijama i zbirkama pristupa se korištenjem web sučelja. Njegova se funkcionalnost bazira na najpoznatijem, već spomenutom, standardiziranom skupu elemenata *metapodataka - Dublin Core*. Shema je sažeta i jasna te sadrži 15 elemenata (naslov, tema, opis, tip, izvor, odnosi, primjenjivost, autor, izdavač, pridonositelj, prava, datum, jezik, format, identifikator). Podržava i multimedijske slike u svim formatima. Linkovi su funkcionalno dizajnirani i korisniku omogućavaju razmjenu i isporuku sadržaja putem web-a, pretraživanje i pregledavanje te zaštitu lozinkom, simultano i dinamičko djelovanje. U praksi i svakodnevnoj uporabi, Greenstone se neprestano poboljšava i razvija.

#### **4.2. PROGRAM M++**

 $\overline{a}$ 

Prema Priručniku za rad,<sup>66</sup> program M++ baza je podataka za inventarizaciju muzejskih zbirki. Kao bazu koristi Microsoft Access 97 i predstavlja fleksibilno programsko rješenje za vođenje muzejske zbirke. Omogućava pretraživanje, ispis, zaštitu podataka, prikaz

<sup>66</sup> M++. Priručnik za rad. Link 2. 2004. URL:

[http://docs.google.com/viewer?a=v&q=cache:UShz\\_zKyQVkJ:www.mdc.hr](http://docs.google.com/viewer?a=v&q=cache:UShz_zKyQVkJ:www.mdc.hr) (30.6.2011.)

multimedijalnog sadržaja i konvertiranje podataka u različite formate. Usklađen je s Pravilnikom o vođenju muzejske dokumentacije kojeg izdaje Ministarstvo kulture RH te s CIDOC-ovim međunarodnim smjernicama za podatke o muzejskim predmetima (ICOM). Isto tako, primijenjeni su i standardi razvijeni za različite temeljne discipline, npr. etnologija/etnografija - CIDOC Core Data Standard for ethnology/ethnography; povijest umjetnosti - CDWA Categories for description of works of art; vizualna dokumentacija - VRA Core Categories, itd. Program je osmišljen na način da integrira primarnu, sekundarnu i tercijarnu dokumentaciju u jednu cjelinu, čime se omogućava djelotvornija obrada, pretraživanje, ispis, istraživanje i zaštita dokumentacije o muzejskoj građi. <sup>67</sup> Sam način rada programa predviđen je na lokalnoj mreži. Instalira se na server te mu se zatim pristupa s radnih stanica ili samog servera. Prilikom instalacije kreira se virtualni disk M. Baza podataka nalazi se u mapi "muzej!", u datoteci M\_podaci.mdb. gdje se također nalaze mape "mmedia", u koje se stavljaju fotografije muzejskih predmeta i "param", u koji se stavlja logotip ustanove. Server na koji može biti priključeno više radnih stanica istovremeno mora biti uključen, stoga je najbolje da se ne gasi dok god postoji mogućnost da će neki korisnik raditi na nekoj radnoj stanici.

Prilikom rada u programu M++ svaka se izmjena podataka nakon unosa evidentira u bazu podataka pa nema posebne opcije za snimanje istih. Ključni orijentir u radu inventarna je oznaka (prije se koristio termin inventarni broj), kojom je označen svaki muzejski predmet, odnosno ne može postojati predmet bez inventarne oznake, niti dva predmeta s istom inventarnom oznakom. Inventarne oznake određuje korisnik (odnosno muzej), a program prihvaća sve kombinacije slova, brojeva i ostalih znakova. Nakon upisane inventarne oznake, ostala se polja upisuju bilo kojim redoslijedom i mogu se nadopunjavati ili mijenjati. Ulazak u program radi zaštite traži korisničko ime i zaporku (Password) te određenje kojim će sve zbirkama korisnik imati pravo pristupa i koja će mu se zbirka prva otvarati. Sve navedene postavke unosi i postavlja ili mijenja administrator, prema zahtjevu korisnika.

Osnovni obrazac bogat je informacijama i opcijama koje služe za obrađivanje (pregled, izmjenu, dodavanje i brisanje) podataka o određenom muzejskom predmetu. Kroz cijeli program bijelo obojena polja služe za upis podataka, dok siva polja služe za pregled ili odabir. Navigacijska traka služi za kretanje među zapisima te za njihovo dodavanje i brisanje. Ona

<sup>67</sup> Bušić, Irena. Računalno vođenje i obrada primarne muzrjske dokumentacije u Arheološkom muzeju Istre – osnovni postupi te nadzor i upravljanje nazivljem. URL:

[http://webcache.googleusercontent.com/search?q=cache:kwo7IxMqwJUJ:hrcak.srce.hr/file/72881+programa+M%2](http://webcache.googleusercontent.com/search?q=cache:kwo7IxMqwJUJ:hrcak.srce.hr/file/72881+programa+M%2B%2B&cd=8&hl=hr&ct=clnk&gl=hr&source=www.google.hr) [B%2B&cd=8&hl=hr&ct=clnk&gl=hr&source=www.google.hr](http://webcache.googleusercontent.com/search?q=cache:kwo7IxMqwJUJ:hrcak.srce.hr/file/72881+programa+M%2B%2B&cd=8&hl=hr&ct=clnk&gl=hr&source=www.google.hr) (5.7.2011.)

uvijek prikazuje broj tekućeg i broj ukupnih zapisa predmeta. Osim navigacijske trake, u osnovnom obrascu postoje još neki alati za kretanje među zbirkama i među predmetima unutar zbirke te četiri osnovna podobrasca: *Osnovni podaci, Materijal, Povijest* i *Upravljanje zbirkom*, koji se mogu prilagođavati i širiti prema potrebama muzeja. U samom postupku rada s osnovnim obrascem najvažnije je, osim navedenog, razumjeti razliku između vrsta polja za upis. Većina polja s desne strane ima tipku koja služi za otvaranje padajuće liste. Takva polja služe se kontrolom nazivlja i sadrže niz predviđenih upisa za odabir (program sam dopunjava upis nastojeći predvidjeti pojam ili se može dodati novi pojam koji automatski postaje dio tezaurusa).

Podobrasci, kojima se pristupa s osnovnog obrasca, za korištenje su jednostavni i razumljivi sami po sebi, ali valja istaknuti nekoliko specifičnih kao što su Izrada i Materijal i tehnike. Kod podobrasca Izrada nalazi se polje *Vrijeme* kojim se može služiti na dva načina (upis jednostavnog vremenskog podatka ili vremenskog perioda). Nastanak nekog djela može biti datiran ili jedinstvenim zapisom (Vrijeme) ili kombinacijom dva zapisa (Vrijeme od i Vrijeme do). S druge strane, podobrazac *Materijali i tehnike* opisuje materijale od kojih je muzejski predmet sačinjen i tehnike primijenjene u njegovoj izradi.

Glavna alatna traka nalazi se iznad osnovnog obrasca i sadrži niz opcija i alata koji se mogu koristiti ne samo u osnovnom nego i u ostalim obrascima u programu. Čine ju: Baza podataka/Izlaz iz M++, Simboli (pokreće program Character Map koji olakšava pronalaženje nekog rjeđe korištenog simbola), Povećalo, Kopiranje zapisa (dupliciranje muzejskog predmeta uz dodavanje riječi "kopija" kojoj se može dati nova inventarna oznaka), Uvećana slika, Kataloška jedinica (informacije u formatu kataloške jedinice), Kopiranje iz Worda i Osvježi podatke (naredba "Refresh" služi da odmah obradi podatke koji su upravo upisani).

Pretraživanje građe odvija se na jednostavan i složen način. Jednostavno pretraživanje u kriterij pretraživanja uključuje nekoliko kategorija te podrazumijeva da je među njima logički operator "i", što znači da ako se uključi npr. *Zbirka*: Zbirka suvremene umjetnosti i *Materijal*: tempera, prikazat će se samo predmeti koji su dio Zbirke suvremene umjetnosti i načinjeni su temperom. Međutim, ako se želi dobiti pregled predmeta koji su ili dio Zbirke suvremene umjetnosti ili načinjeni temperom, koristi se složeno pretraživanje. *Složeno pretraživanje* sastoji se od osam polja (tipki): 1. polje za odabir operatora: 'i', 'ili' ili 'isključivo ili' (isključivo ili je operator koji vraća pozitivan rezultat kada je ili A ili B, a ne i u slučaju da su i A i B); 2. polje za upis lijeve zagrade (ako se želi postaviti upit u obliku [(A i B) ili C]); 3. polje za odabir kategorije pretraživanja; 4. polje za odabir glavnog operatora; 5. polje za upis kriterija pretraživanja (ono će se mijenjati zavisno od odabira 3. polja); 6. polje za upis desne zagrade; 7. kvadratić za uključivanje podređenih pojmova u pretraživanje (isto kao u jednostavnom

pretraživanju); 8. tipka za brisanje reda iz upita. Većinu njih (zagrade, operatori) ne treba mijenjati, osim u posebnim okolnostima.

Program M++ nudi vrlo fleksibilan ispis podataka (deset načina), ponekad samo jednu predmetnu karticu, a ponekad nekoliko njih na jednu stranicu. Svih deset načina ispisa koristit će odabrane informacije o muzejskom predmetu (jednom ili više njih), ali svaki će to učiniti na drugačiji način, u skladu s muzeološkim standardima za taj način ispisa.

Kontrola nazivlja sastavni je dio programa koji služi za nadgledanje pojmova koji se upisuju u bazu podataka i za njihovo organiziranje u tezaurus. Kvalitetno provedena kontrola nazivlja osigurava pouzdanost pri upisu i pretraživanju te ubrzava upis i pomaže pri izbjegavanju tipfelera i ostalih pogrešaka. Hijerarhijsko povezivanje pojmova omogućuje da se pretraživanje proširi (obuhvaćanjem svih užih naziva u određenoj hijerarhiji) kako bi se dobio veći odziv ili suzi (upotrebom određenog užeg naziva) kako bi se postigla veća preciznost. Na taj način tezaurus posredno omogućuje da se prilikom obrade dokumentima mogu pridruživati i vrlo specifični, usko definirani pojmovi, a da se pritom prilikom pretraživanja ti pojmovi mogu lako obuhvatiti i širim pojmom na određenoj višoj razini u hijerarhiji. Tu su i dodatne, sekundarne tablice, koje se odnose na *Autori* i *Izložbe*, a provodi se slično kao i kontrola ostalog nazivlja uz nekoliko različitosti vezanih za upis imena (osobe ili obitelji).

Rad sa slikama podrazumijeva da se svakom muzejskom predmetu može pridružiti jedna ili više slika. Jedna od tih slika, identifikacijska, prikazivat će se umanjena u polju, a da bi se to omogućilo potrebno je provjeriti: nalazi li se slika u pravoj mapi, nalazi li se u pravom formatu, je li ime slike identično inventarnoj oznaci i je li uključen prikaz.

Hardverski i softverski zahtjevi koji podržavaju rad programa M++ odnose se na sve verzije windowsa, može ga pokrenuti i 486 procesor, istina sporo, a osnovne datoteke zauzimaju oko 50 megabajta. Program sadrži i Naputak za administratore. Nalazi se u datoteci M\_podaci.mdb koju treba kopirati na neko drugo računalo, ali zbog sigurnosti i na CD.

Muzej Slavonije Osijek Računalni program za dokumentaciju muzejske građe M++ koristi od veljače 2005. godine. Iskustva uporabe programa  $M++^{68}$  govore da je najviše vremena posvećeno oblikovanju pojmovnika za vrste i nazive predmeta i primjeni istih na predmete drugih odjela Muzeja. Kako bi se taj problem riješio, preuzeta je objedinjena klasifikacija

<sup>68</sup> Vlatković, Aleksandra. Prilog 5.: Razrada klasifikacije muzejskih i galerijskih predmeta na primjeru dokumentiranja etnografske građe u Muzeju Slavonije Osijek.// 9. seminar Arhivi, knjižnice, muzeji / uredile Mirna Willer i Ivana Zenić. Zagreb: Hrvatsko knjižničarsko društvo, 2006. str 150.

muzejskih i galerijskih predmeta objavljena u Priručniku za nadzor nazivlja. 69 U priručniku je kroz odvojena poglavlja prikazan način upisivanja i ispravljanja naziva, uređivanje terminoloških tablica uspostavljanjem veza među nazivljem te uporaba tezaurusa prilikom pretraživanja. Na kraju priručnika navedena su i neka od pravila za upis osobnih, korporativnih, geografskih i etnografskih predmetnih oznaka.

Na samom kraju poglavlja Digitalizacija sitnog tiska, nakon analize Greentone i M++ programa daje se njihova usporedba.

## **5. USPOREDBA PROGRAMA GREENSTONE I M++**

Usporedba programa Greenstone i programa M++ prikazat će se na dva načina: tabelarni (paralelni prikaz), putem tablica i grafički (slikovni) prikaz, putem sučelja.

## **5.1. Paralelna usporedba – putem tablica**

Paralelna usporedba prikazuje se prema sljedećim elementima ili uporištima analize: polazištima i izvorima, svrsi i cilju, definicijama, namijeni, svojstvima, karakteristikama, komponentama, načinima kreiranja zbirki (koraci), načinima pretraživanja/pregledavanja, dostupnosti i pristupu, instaliranju i materijalima za učenje.

#### **5.1.1. Polazišta i izvori**

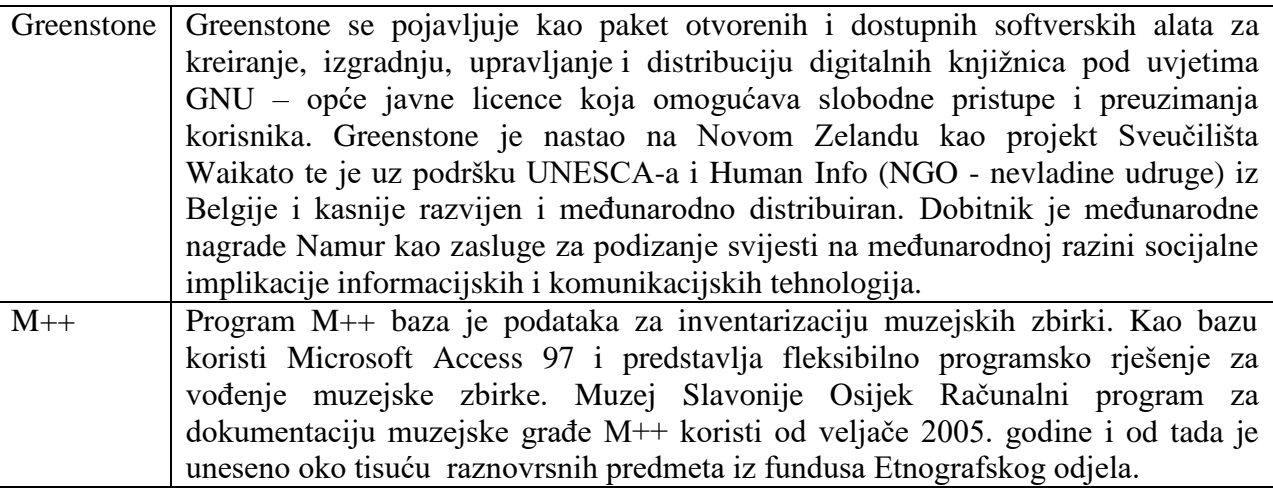

<sup>69</sup> Vlatković, Aleksandra; Zlodi, Goran. Priručnik za nadzor nazivlja (radna verzija). Link 2, 2007. URL:[.www.mdc.hr/UserFiles/File/informatizacija/Nazivlje\\_prirucnik.pd](http://www.mdc.hr/UserFiles/File/informatizacija/Nazivlje_prirucnik.pd) (25.7.2011.)

### **5.1.2. Svrha i cilj**

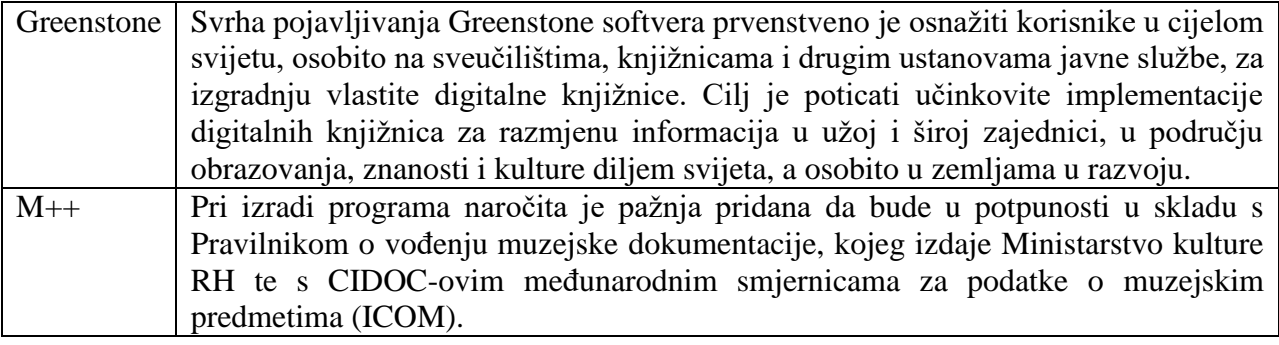

## **5.1.3. Definicije**

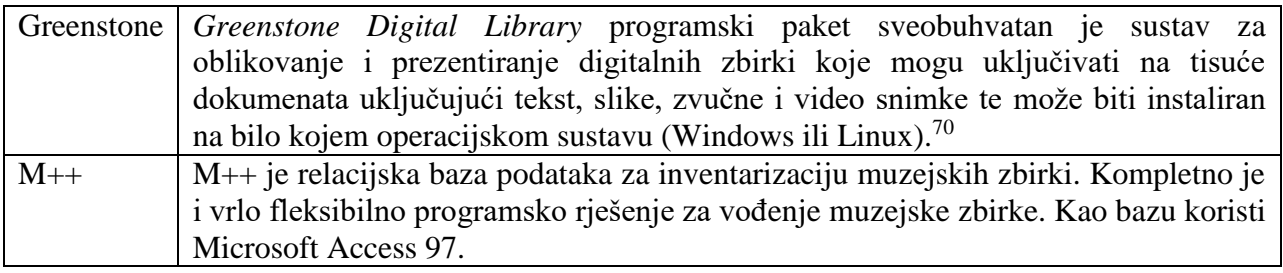

### **5.1.4. Namjena**

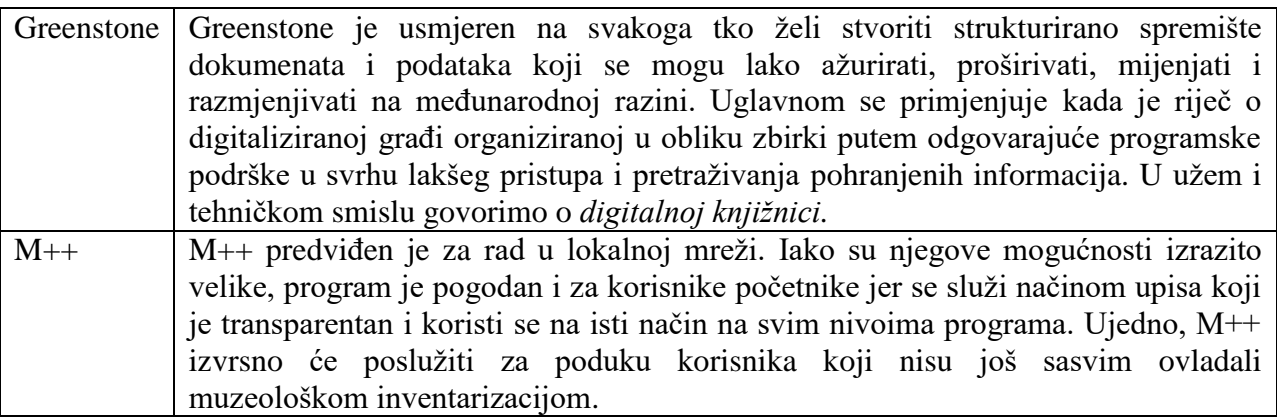

<sup>&</sup>lt;sup>70</sup> Bosančić, Boris; Badurina, Boris. Greenstone. Od digitalizirane građe do digitalne zbirke u programskoj okolini digitalne knjižnice. URL:<http://www.google.com/search?ie=UTF-8&oe=UTF-> (7.7.2011.)

### **5.1.5. Svojstva**

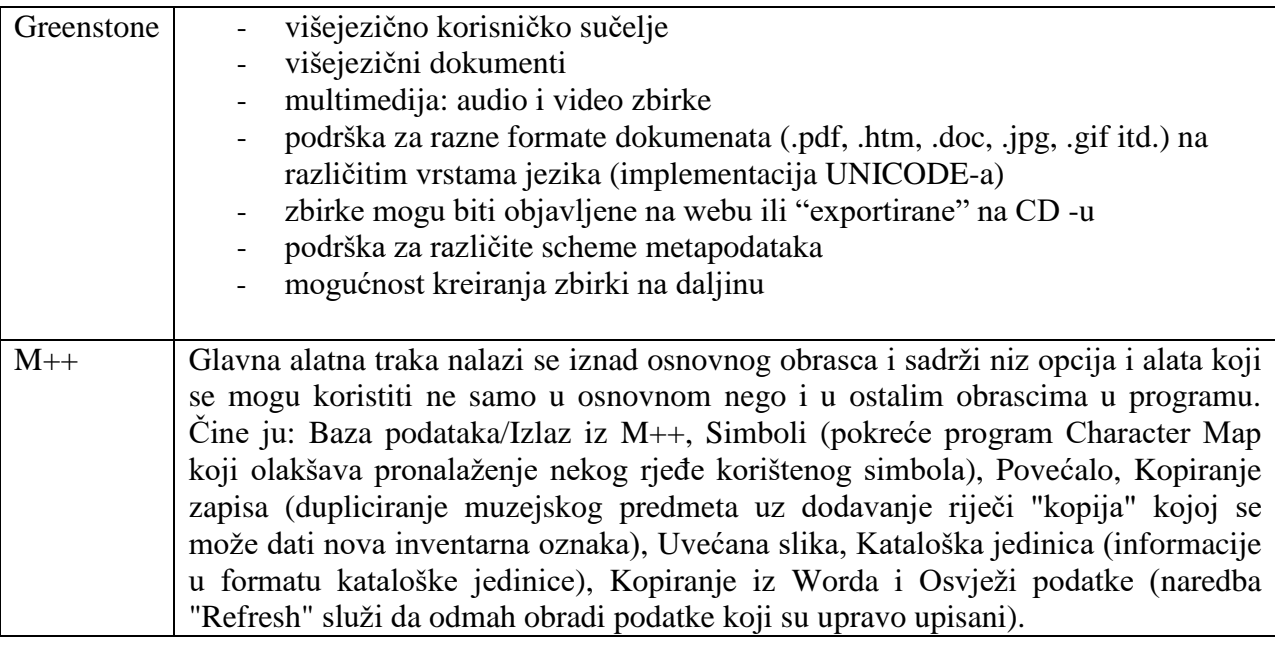

#### **5.1.6. Karakteristike**

| Greenstone | Karakteristike Greenstone- $a^{71}$                                                                                                    |
|------------|----------------------------------------------------------------------------------------------------|
|            | radi u okruženju Windowsa, Unix/Linux i Mac OS X platformama,<br>omogućava interoperabilnost podataka korištenjem definiranih shema i<br>protokola - Open Archives Protocol for Metadata Harvesting<br>kolekcijama se pristupa korištenjem sučelja<br>podržava različite skupove metapodataka: Dublin Core, MARC,<br>CDS/ISIS<br>omogućava kreiranje novih skupova metapodataka,<br>podržava različite formate dokumenata: PDF, PostScript, MS Word,<br>RTF, HML, Excel<br>podržava slike u gotovo svim poznatim formatima: TIFF, JPEG, GIF,<br>PNG<br>podržava audio snimke u formatima: MP3, Ogg Vorbis, MIDI, itd.<br>mogućnosti se mogu proširivati korištenjem mehanizma plug-inova,<br>podržava višejezične kolekcije koje se mogu objaviti na web-u ili CD-u.<br>omogućava prevođenje za PostScript dokumente |
| $M++$      | Što se tiče performansi računala na kojem treba raditi, M++ je vrlo nezahtjevan                                                                                                    |

<sup>71</sup> Afroilan, Raymond Paul. Digital Library: Usage and Implementation. URL: [http://webcache.googleusercontent.com/search?q=cache:C9gs0MRU13cJ:sewm.pku.edu.cn/src/other/gsdl/GSDL%2](http://webcache.googleusercontent.com/search?q=cache:C9gs0MRU13cJ:sewm.pku.edu.cn/src/other/gsdl/GSDL%2520seminar(PCHRD).ppt+greenstone+PPT&cd=1&hl=hr&ct=clnk&gl=hr&client=firefox-a&source=www.google.hrGreenstone) [520seminar\(PCHRD\).ppt+greenstone+PPT&cd=1&hl=hr&ct=clnk&gl=hr&client=firefox](http://webcache.googleusercontent.com/search?q=cache:C9gs0MRU13cJ:sewm.pku.edu.cn/src/other/gsdl/GSDL%2520seminar(PCHRD).ppt+greenstone+PPT&cd=1&hl=hr&ct=clnk&gl=hr&client=firefox-a&source=www.google.hrGreenstone)[a&source=www.google.hrGreenstone](http://webcache.googleusercontent.com/search?q=cache:C9gs0MRU13cJ:sewm.pku.edu.cn/src/other/gsdl/GSDL%2520seminar(PCHRD).ppt+greenstone+PPT&cd=1&hl=hr&ct=clnk&gl=hr&client=firefox-a&source=www.google.hrGreenstone) (19.7.2011.)

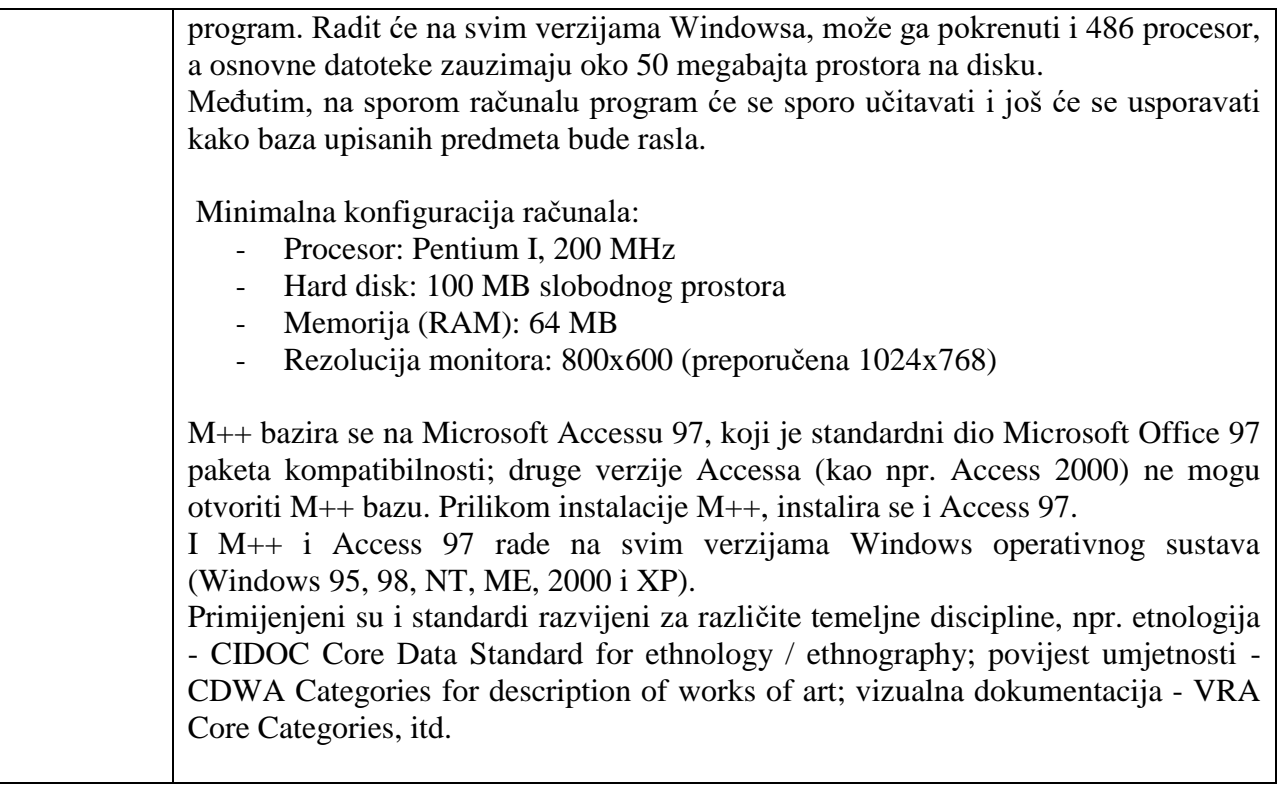

## **5.1.7. Komponente**

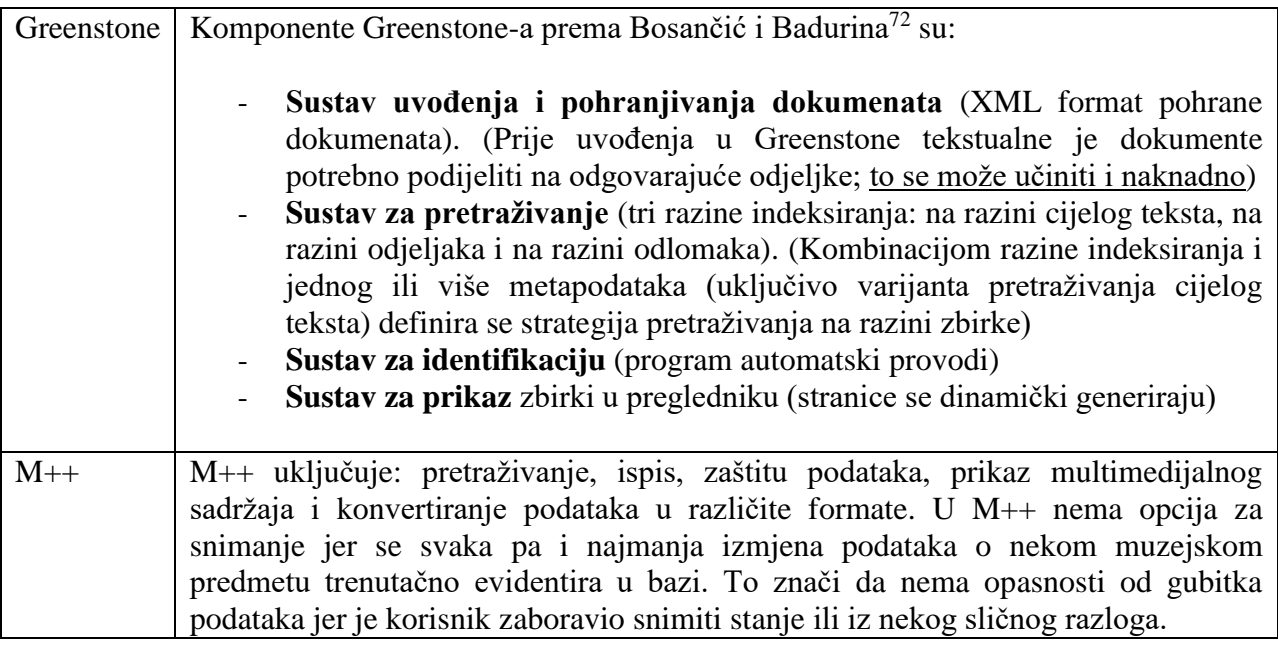

<sup>72</sup> Bosančić, Boris; Badurina, Boris. Nav.dj., str.34.

# **5.1.8. Kreiranje zbirki**

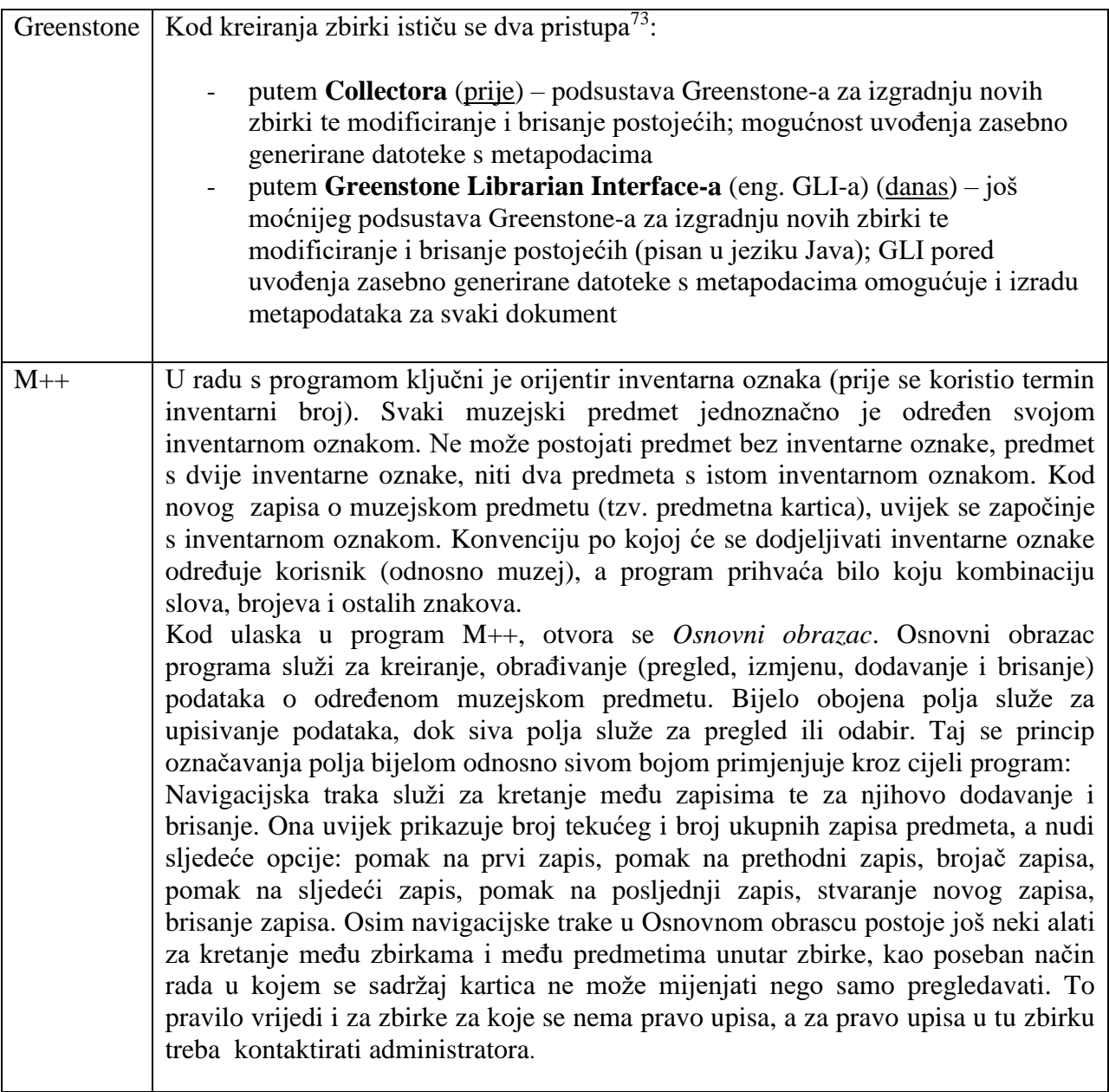

# **5.1.9. Koraci u kreiranju zbirki**

 $73$  Isto.

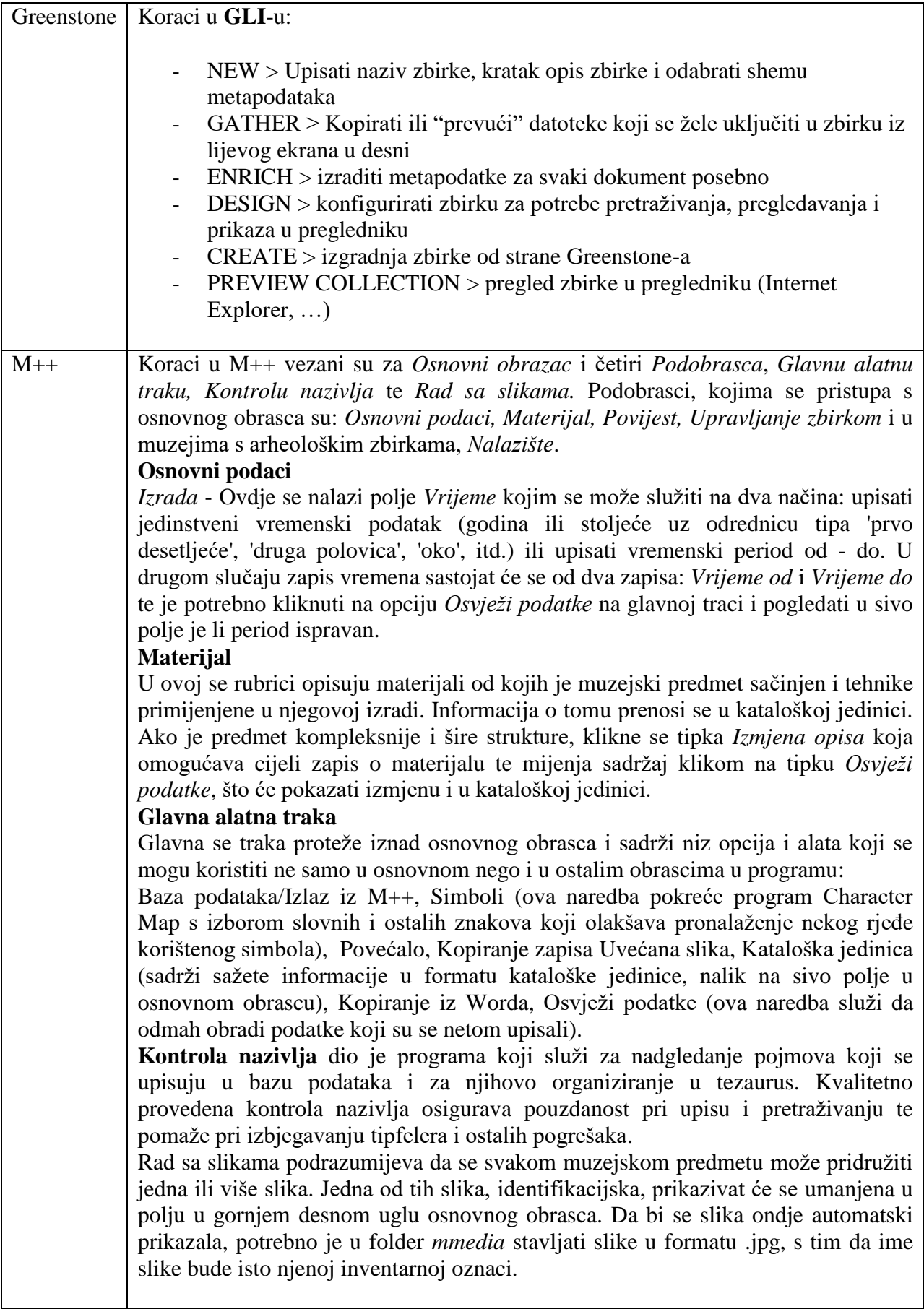

## **5.1.10. Pretraživanja/pregledavanja**

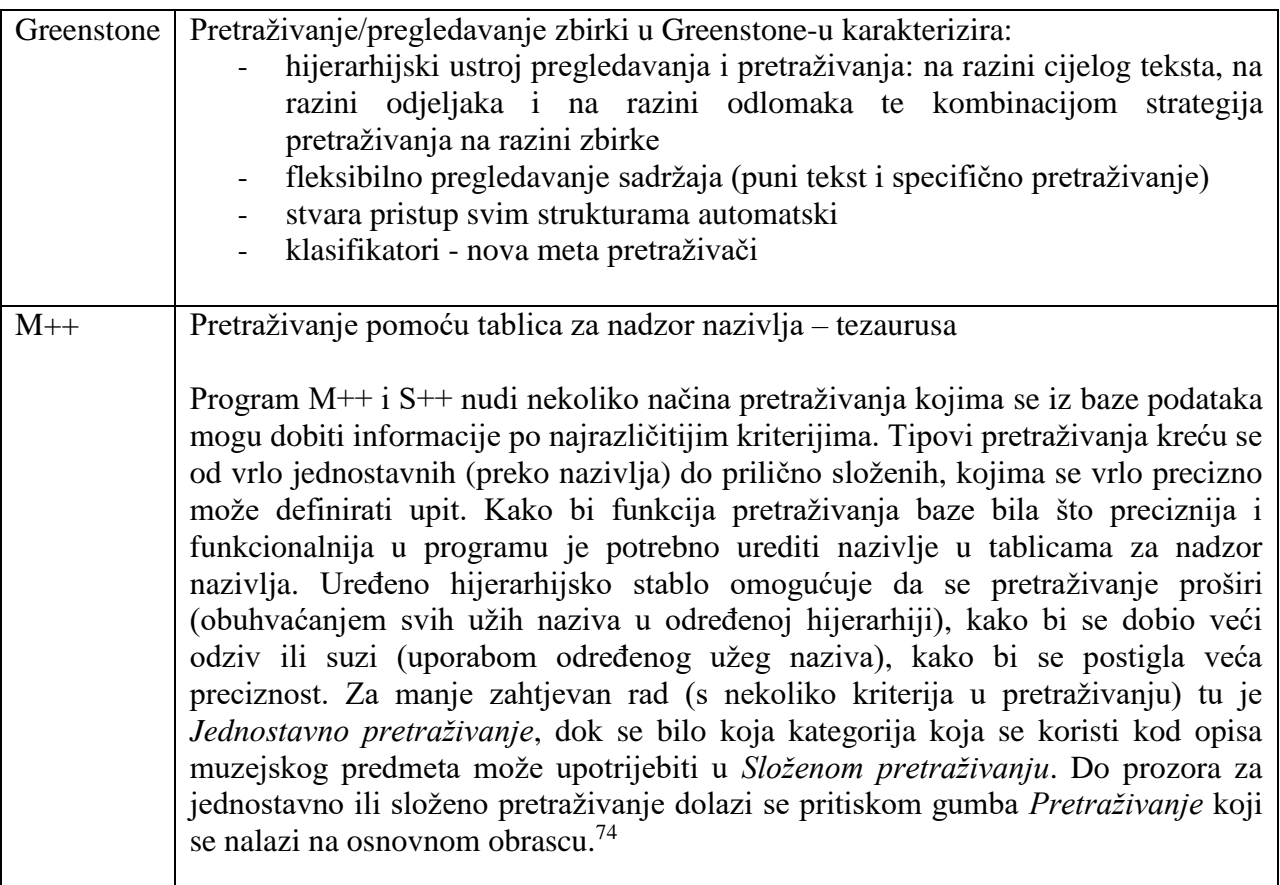

## **5.1.11. Dostupnost i pristup**

| Greenstone | Greenstone Digital Library besplatni je softver dostupan za download s web         |
|------------|------------------------------------------------------------------------------------|
|            | stranica Digitalne knjižnice Novog Zelanda pod uvjetima GNU licence                |
|            | (http://www.greenstone.org). Dijelom je preveden i na hrvatski jezik, a na         |
|            | Internetu je dostupna i verzija od 2,83 iz 2010. godine, objavljena 24. studenog   |
|            | 2009. godine s interaktivnim pomagalom i CD-om: Kako izgraditi digitalnu           |
|            | knjižnicu: (http://www.google.hr/search?client=firefox-a&rls=org.mozilla%3Aen-     |
|            | US%3Aofficial&channel=s&hl=hr&source=hp&biw=1270&bih=595&q=Greenst                 |
|            | one+verzija+2%2C83+&meta=&btnG=Google+pretra%C5%BEivanje)                          |
|            | Pristupiti se može preko svih Web preglednika, a instalirati na bilo kojem         |
|            | operacijskom sustavu (Windows ili Linux).                                          |
| $M++$      | Prilikom ulaska u program tražit će se korisničko ime (Name) i šifra (Password).   |
|            | Oni služe da se neovlaštenim osobama spriječi ulazak u bazu podataka, ali i da se  |
|            | odredi kojim će sve zbirkama korisnik imati pravo pristupa i koja zbirka će mu se  |
|            | prva otvarati kad uključi program. Te postavke, kao i ime i šifru, postavlja       |
|            | administrator prema zahtjevu korisnika. One se kasnije mogu mijenjati, što također |
|            | čini administrator. Program vodi računa o razlici između velikih i malih slova pri |
|            | upisu šifre, na što treba obratiti pozornost.                                      |

<sup>74</sup> Upute za pretraživanje podataka u bazama M++ i S++ **(**radna verzija) 2010. URL: http://www.mdc.hr/UserFiles/file/propisi.smjernice.upute/Upute\_Pretrazivanje.pdf (17.7.2011.)

# **5.1.12. Instalacija**

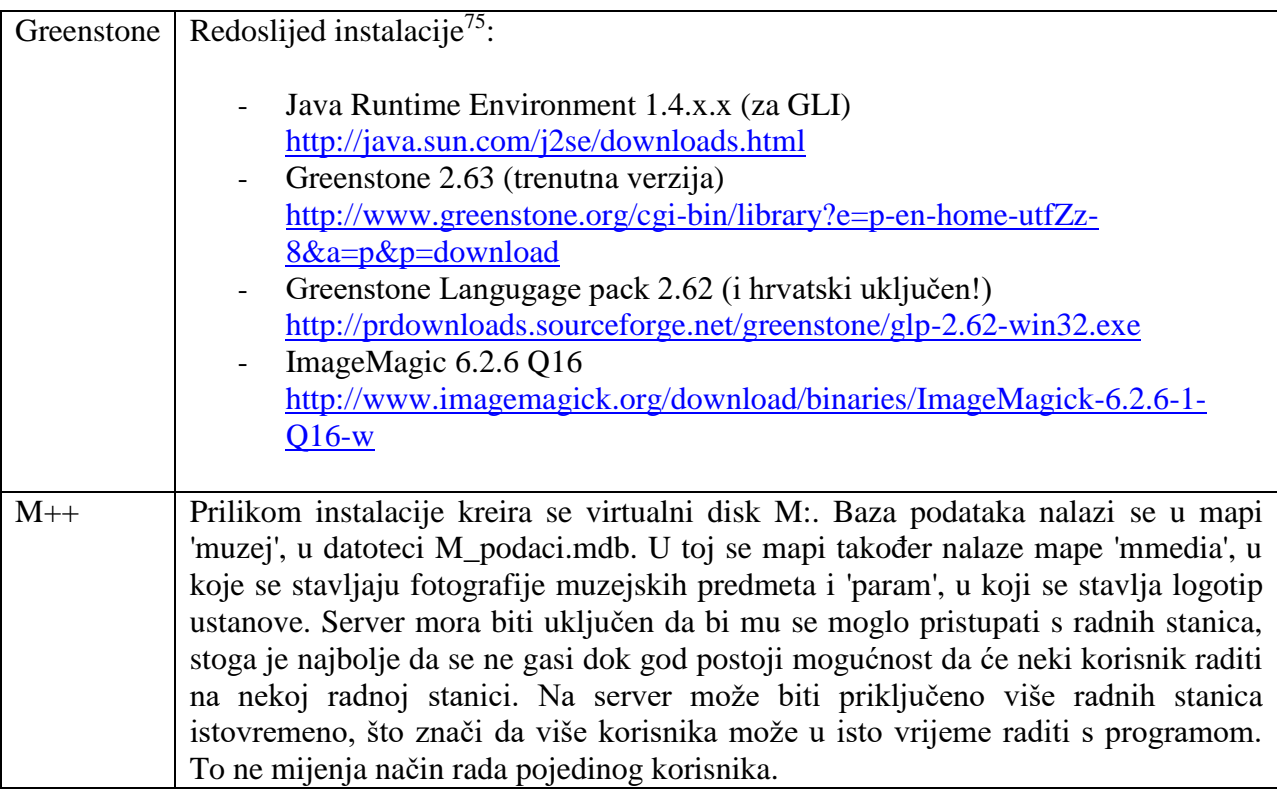

# **5.1.13. Materijali za učenje**

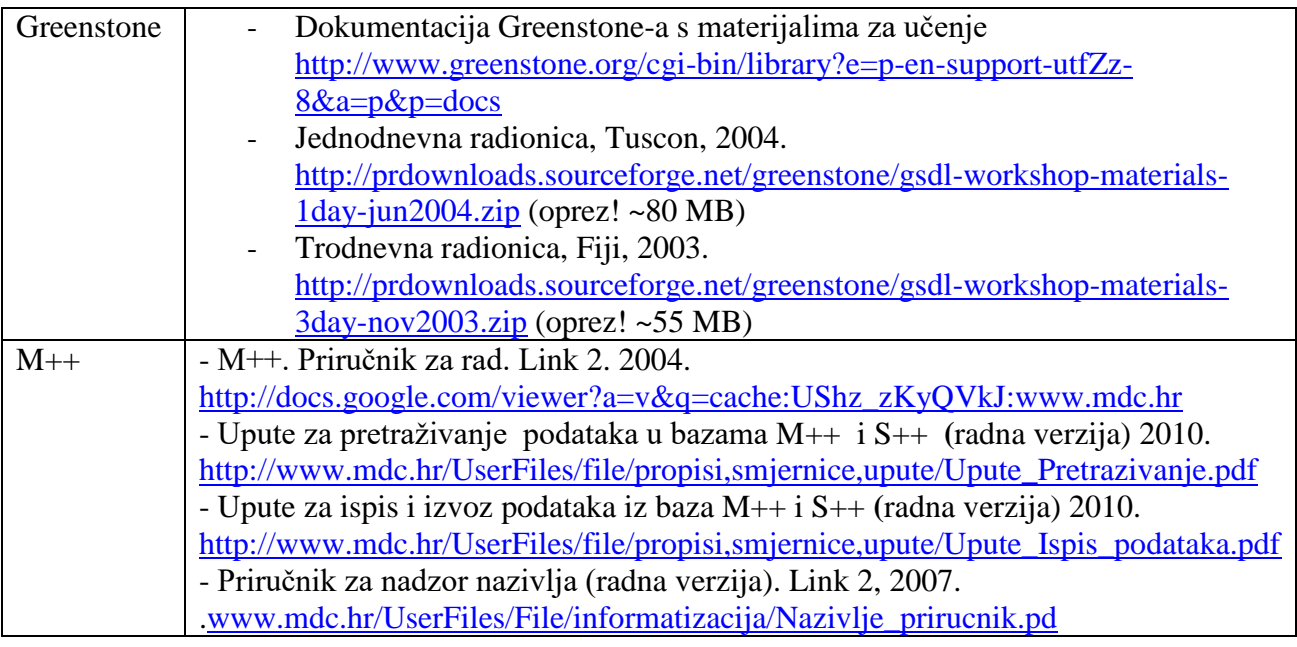

<sup>75</sup> Bosančić, Boris; Badurina, Boris. Nav.dj., str. 34.

#### **5.1.14. Iskustva iz prakse**

Nakon paralelne usporedbe programa Greenstone i M++, daje se osvrt na njihovu primjenu u praksi. Najprije iznosim svoja osobna iskustva o primjeni programa Greenstone u sklopu projekta Digitalna zbirka sitnog tiska u Muzeju Slavonije u Osijeku (opširnije o projektu u poglavlje 3.), a zatim iskustva djelatnice Muzeja Slavonije o primjeni programa M++ (intervju).

Poteškoće i ograničenja u provedbi projekta pojavila su se kod samog odabira građe sitnog tiska. Dvojba je bila koje ćemo zbirke digitalizirati jer se zbirka sitnog tiska sastoji od velike količine građe, a uz to su fizički oblici i formati u kojima se pojavljuju različiti. Kolega i ja smo se naposljetku, na prijedlog stručne djelatnice Muzeja Slavonije, odlučili na koverte s memorandumima, jelovnike i vinske karte, račune i uplatnice. Prilikom skeniranja građe, koja je tekla relativno uspješno, problemi su se pojavili kod odabira formata i rezolucije slike. Dvojba je bila odabrati format slike TIFF ili JPEG, rezoluciju DPI – 300 ili 600. Na kraju smo se odlučili za format TIFF zbog veće kvalitete i razlučivosti građe u digitalnom obliku te DPI – 300 zbog brže i kvalitetnije obrade. Međutim, neke jedinice građe zbog velikog formata nisu stale na skener te smo koristili digitalni fotoaparat.

Kod opisivanja građe problem je bio odrediti metapodatke. Kod koverata s memorandumima opredijelili smo se za dimenziju, naziv i sjedište tvrtke, ilustracije i boju; kod računa i uplatnica za dimenzije, naziv i sjedište tvrtke, vrstu, godinu, ilustracije, izdavača i exlibris; kod jelovnika i vinskih karti za dimenzije, uvez, naziv restorana, mjesto, godinu, jezik i ilustracije. Drugih, većih problema nije bilo. Na kraju, kada je digitalna zbirka sitnog tiska (koverte s memorandumima, jelovnici i vinske karte, računi i uplatnice) bila završena, osjetili smo veliko zadovoljstvo što će naša zbirka biti dostupna studentima, stručnjacima, znanstvenicima i svim zainteresiranima s različitih područja života i rada (gastronomije, povijesti, umjetnosti, računovodstva i sl). Moje je iskustvo primjene programa Greenstone u kreiranju zbirki sitnog tiska pozitivno. Preporučujem i ostalima za uporabu.

U nastavku se iznose iskustva primjene programa M++. U kratkom razgovoru, djelatnica Muzeja Slavonije Ivana Knežević ljubazno se odazvala na kratak intervju od osam pitanja, gdje je iznijela svoja iskustava, prednosti i ograničenja rada u programu M++:

Molim Vas, za potrebe moga diplomskoga rada, možete li mi odgovoriti na nekoliko pitanja vezanih za Vaše iskustvo u primjeni programa M++ u Muzeju Slavonije.

#### 1. *Što možete reći, iz svog iskustva, o primjeni programa M++ i Greenstone*?

Odgovor: Kako nisam radila u programu Greenstone, mogu govoriti jedino o svojim iskustvima programom M++. Moja iskustva s M++ su pozitivna. Naravno, riječ je o programu za obradu muzejske građe koji ne zadovoljava potrebe obrade knjižnične građe, ali prikladan je za obradu sitnog tiska i/ili efemerne građe, neknjižne građe.

#### *2. Kojem programu, od postojećih koji se koriste, dajete prednost i zbog čega?*

Odgovor: Prednost dajem programu M++, zato što i radim u tom programu, ali i iz površnog uvida u Greenstone. Vjerujem da M++ ima veće mogućnosti kada je riječ o obradi građe. Moguće je građu jednoga odjela povezati s građom drugoga odjela. Riječ je o programu prilagođenom obradi muzejske građe, programu koji se usavršava u skladu s potrebama pojedinih zbirki, odjela muzeja. Planirana je i povezanost s knjižničnim programom K++ te s programom sekundarne dokumentacije S++.

*3. Navedite, molim Vas, najznačajnija svojstva programa M++.*

Odgovor: M++ uz unos osnovnih podataka o samom predmetu, jedinici građe, nudi lepezu širokih mogućnosti ispisa zbirki, pruža veliku pomoć prilikom registracije građe koja je trenutno najvažnija zadaća muzejskih i galerijskih ustanova. Polja za obradu građe su ponovljiva. Moguće je navesti cijelu povijest određenog predmeta i sve to povezati s odgovarajućom cjelinom, predmetima iz drugih zbirki i odjela. Najveća prednost M++ je ta što povezuje cjelokupan muzej, njegove odjele i zbirke, čineći ih jednom cjelinom.

*4. Koje karakteristike programa M++ možete izdvojiti kao najznačajnije?* Odgovor: Isto.

*5. Istaknite, molim Vas, nedostatke programa M++.*

Odgovor: M++ nije namijenjen obradi knjižne građe. Rađen je na muzejskim principima te ne zadovoljava međunarodne standardne bibliografske opise za knjižnu građu. Iako, M++ je dobar za obradu neknjižne građe.

*6. Vaše iskustvo u kreiranju zbirki u programu M++.*

Odgovor: Dobra iskustva u kreiranju zbirki u programu M++ vezana su za suradnju s tvrtkom Link2 koja je i izumitelj programa. Link2 nastoji riješiti svaki problem na koji kustos ili knjižničar ili dokumentarist naiđe koristeći se tim programom.

*7. Što bi mijenjali, odnosno nadograđivali u programu M++.*

Odgovor: Uvijek postoji nešto što bismo mogli promijeniti ili usavršiti u skladu s potrebama isključivo ustanove u kojoj se program koristi. Ali trenutno M++ zadovoljava ovakav kakav je, odnosno dovoljno je nadograđen za obradu sitnog tiska.

*8. I za kraj, što još smatrate važnim istaknuti.*

Odgovor: M++ dobar je program za obradu sitnog tiska i/ili efemerne građe. Nama je jako bitno to što sadrži sliku (fotografiju predmeta), što inače knjižnični programi ne donose.

Iz navedenih praktičnih iskustava, vidljive su prednosti ali i neka ograničenja digitalizirane građe pomoću programa Greenstone i M++. Najveća prednost jest mogućnost stavljanja digitalnih zbirki sitnog tiska na Web, što omogućava veću i bržu dostupnost korisnicima diljem svijeta. Također, omogućava se i izrada visokokvalitetnih kopija jer pri umnažanju građe ne gubi na kvaliteti. Digitalna se građa ne oštećuje korištenjem, tj. kvaliteta s vremenom ne nestaje i ne umanjuje se uporabom.

Nedostaci digitalizacije svake vrste građe, pa tako i sitnog tiska, očituju se kod problema digitalne zaštite. Najviše se očituju u smislu nestabilnosti medija i tehnologije. Nestabilnost medija veže se za podložnost raznim oštećenjima, dok se kod nestabilnosti tehnologije pojavljuju problemi pri reproduciranju medija. Isto tako, činjenica je da je postupak digitalizacije relativno skup. On iziskuje puno vremena, obrade i dorade, pri čemu su najviši troškovi radne snage. Također, troškovi i rukovanje rastu ovisno o stanju, vrijednosti ili kompleksnosti dokumenta i predviđenog korištenja.

Nakon paralelne usporedbe programa Greenstone i M++, slijedi grafička (slikovna) usporedba, prikazana slikama 1. i 2., s opisima korisničkog sučelja.

## **5.2. Grafička (slikovna) usporedba) – putem sučelja**

### **5.2.1. Program Greenstone**

Slika 1. prikazuje korisničko sučelje programa Greenstone gdje se, zbog ograničenosti prostora, navode samo osnovne komponente i njihova objašnjenja.

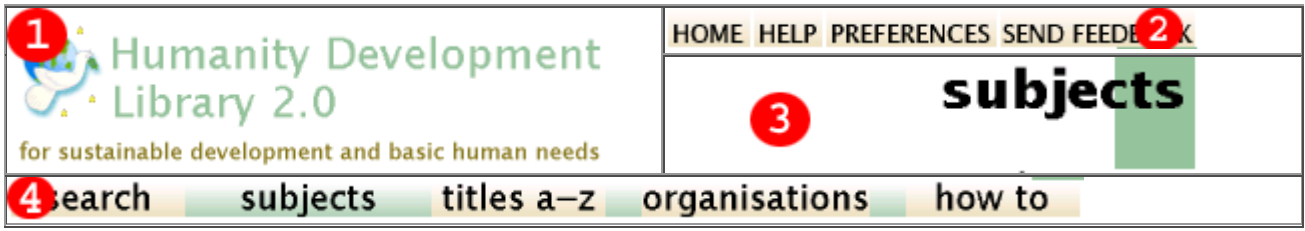

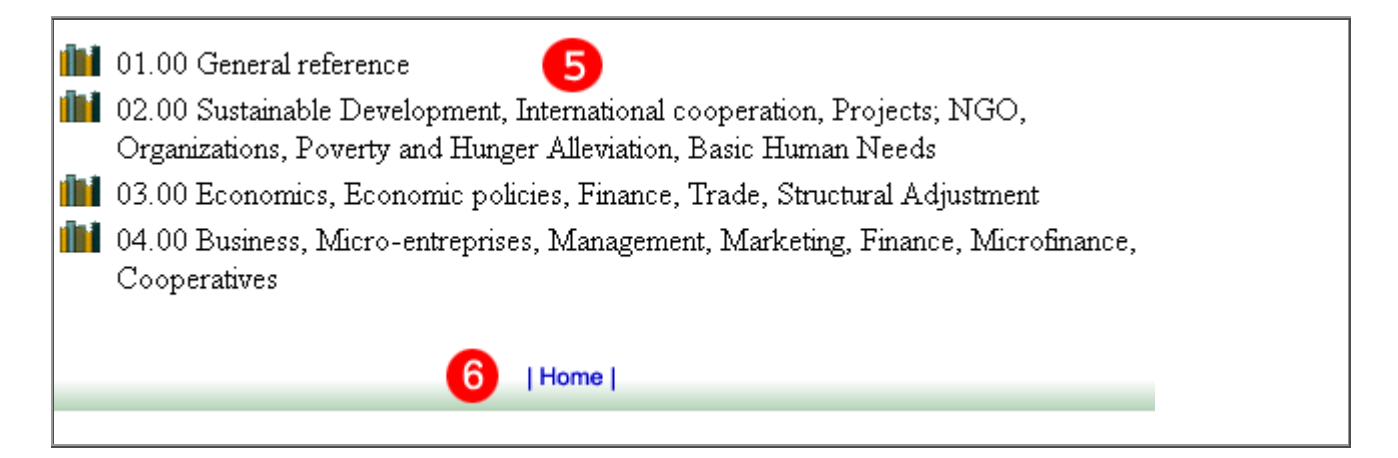

Slika 1. Korisničko sučelje - Greenstone<sup>76</sup>

## **Objašnjenja:**

<sup>0</sup> 3 -- Header. – Zaglavlje (može biti tekst ili slika, koja zahtijeva različite konfiguracije u različitim datotekama).

-- Navigation – Navigacija – Navigacijske trake ( pretraživanje i pregledavanje – različite opcije, mogu se prikazati kao tekst ili kao slika koja zahtijeva različite konfiguracije).

-- Document display - Opis dokumenta

-- Footer that you can put on every page. - Podnožje koje se može staviti na svakoj stranici.

U nastavku slijedi slikovni prikaz korisničkog sučelja programa M++ koji je prikazan pomoću osnovnog obrasca, s popratnim objašnjenjima.

### **5.2.2. Program M++**

 $\overline{a}$ 

Slika 2. prikazuje korisničko sučelje programa Greenstone gdje se, zbog ograničenosti prostora, navode samo osnovne komponente i njihova objašnjenja.

<sup>76</sup> Zhang, Allison B.Washington Research Library Consortium, 2008. URL: <http://www.wrlc.org/dcpc/UserInterface/interface.htm> (2011-07-07)

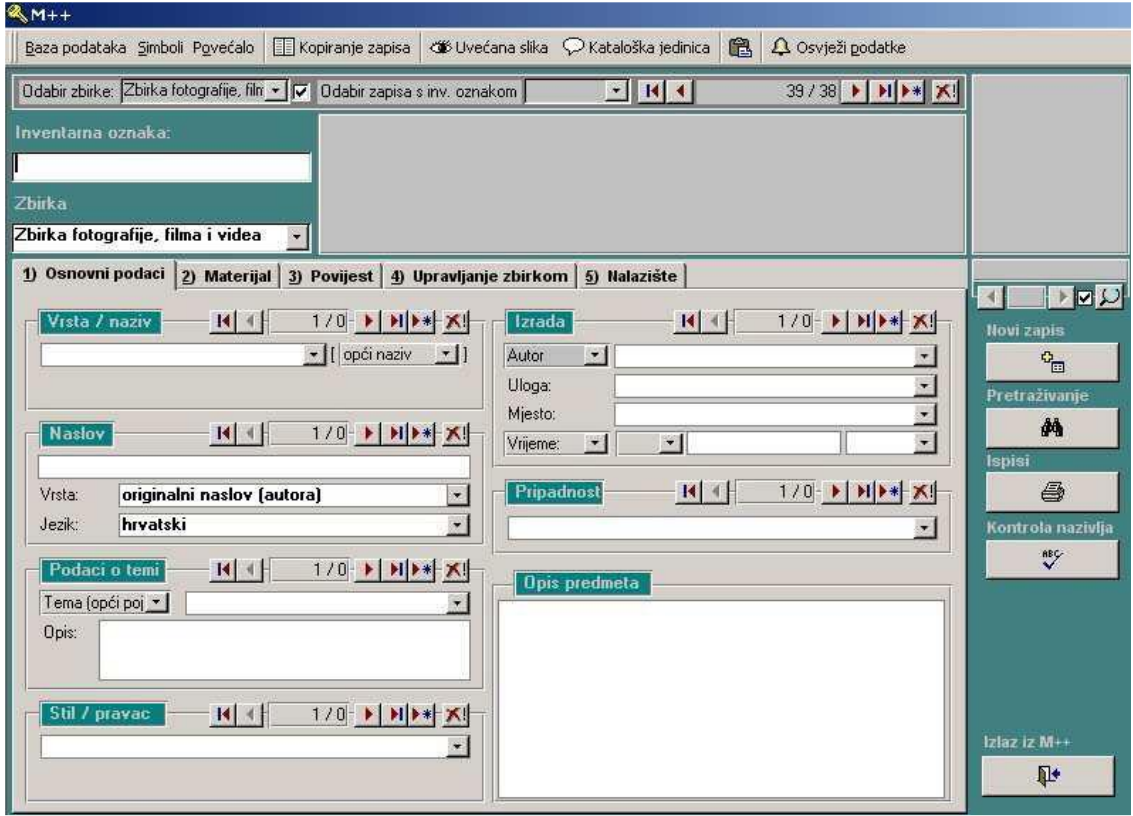

Slika 2. Korisničko sučelje M++; Osnovni obrazac<sup>77</sup>

Osnovni obrazac programa služi za obrađivanje (pregled, izmjenu, dodavanje i brisanje) podataka o određenom muzejskom predmetu. Bijelo obojena polja služe za upis podataka, dok siva polja služe za pregled ili odabir. Navigacijska traka služi za kretanje medu zapisima te za njihovo dodavanje i brisanje. Ona uvijek prikazuje broj tekućeg i broj ukupnih zapisa predmeta. Osnovni obrazac programa sadrži četiri podobrasca: *Osnovni podaci, Materijal, Povijest* i *Upravljanje zbirkom*. U dogovoru s muzejom može se napraviti još podobrazaca koji bi zadovoljavali neke specifične potrebe muzeja, a princip rada isti je kao u glavnim obrascima.

## **6. ZAKLJUČAK**

 $\overline{a}$ 

U skladu sa svojom vizijom i izgradnjom informacijskog društva važna faza koju moraju dosegnuti sve kulturne institucije kako bi zaštitile i vrednovale svoju kulturnu baštinu te građanima omogućile najbolji pristup toj baštini, zahtijeva njezinu digitalizaciju.

<sup>77</sup> M++. Priručnik za rad. Link 2. 2004. URL: [http://docs.google.com/viewer?a=v&q=cache:UShz\\_zKyQVkJ:www.mdc.hr](http://docs.google.com/viewer?a=v&q=cache:UShz_zKyQVkJ:www.mdc.hr) (30.6.2011.)

Muzej Slavonije u Osijeku sadrži iznimno zanimljivu, raznoliku i bogatu zbirku sitnog tiska. Zbirka sadrži gotovo tisuću letaka, pozivnica, jelovnika, cjenika i osmrtnica isključivo zavičajnog karaktera, a nalaze se u još uvijek nedovoljno sređenom stanju. Velik dio građe do sada je tek grubo grupiran. Riječ je o zavičajnom fondu koji ima izrazito važnu kulturno povijesnu vrijednost.

Potreba za digitalizacijom tiskane građe zavičajnih zbirki posredno je naglašena i u "*Green paper on the role of libraries in the information society*", upravo kao uloga knjižnica da sudjeluju u digitalizaciji nacionalne pisane baštine. Međutim, stručnjaci informacijskih znanosti naglašavaju kako je posebnu pažnju potrebno usmjeriti prema brojnim kriterijima na temelju kojih se takvi projekti provode.

Kriteriji mogu biti brojni i vrlo različiti te ovisiti o lokalnom kontekstu, a glavni je cilj njihovog postojanja poslužiti kao pomagalo kojim se knjižničari mogu koristiti u svim fazama odvijanja projekta (planiranje projekta oblikovanja digitalnih zbirki, digitalizacija građe, njezina obrada nakon digitalizacije, uključivanje u fond knjižnice, davanje na korištenje i vrednovanje učinjenog na projektu) s ciljem postizanja kvalitete novonastalih digitalnih zbirki.

Projekti digitalizacije u knjižnicama i srodnim ustanovama sigurno će povećati zanimanje za efemernu građu i sitni tisak. Činjenica je i da postupak digitalizacije zahtijeva detaljniju obradu te građe nego što je to slučaj u praksi. Kako je budućnost sitnog tiska u ovo doba primjene komunikacijsko-informacijske tehnologije njegovo trajno očuvanje, u Hrvatskoj se stanje s digitalizacijom sitnog tiska ipak poboljšava. Sve se više pokreću projekti njegove digitalizacije. I ovaj rad, čija je svrha bila ponuditi detaljniji uvid u problematiku zaštite građe sitnog tiska Muzeja Slavonije, ide u tom smjeru. Teorijski je razmatran odnos sitnog tiska i efermene građe kod nas i u svijetu. Od metodoloških aspekata analizirani su i uspoređeni programi Greenstone i M++. Uvid u problematiku zaštite kakav je iznesen u ovom radu pokazuje da su zbirke sitnog tiska neprocjenjiv izvor informacija, velika kulturno povijesna vrijednost te da što prije treba pokretati projekte njihove zaštite.

Moja su osobna stajališta da zbirke sitnog tiska treba sustavno i planirano razvijati, uz sređivanje postojećih fondova, vodeći računa o dostupnosti građe s obzirom na potrebnu širinu i dubinu, što se u Muzeju Slavonije ostvaruje i ide u tom pravcu. Pilot projekt: Digitalna zbirka sitnog tiska u Muzeju Slavonije u Osijeku u suradnji sa studentima, pod voditeljstvom mentora i stručnog osoblja Muzeja, provodi se već treću godinu. Zajedničkim snagama izgrađena je poticajna vizija razvoja zbirki sitnog tiska, a jasna vizija željenog fonda od velike je važnosti, što sam i sam prepoznao te se uključio u studentske projekte čiji je cilj bio sačiniti digitalnu zbirku sitnog tiska koja ima kulturno-povijesni značaj i koju treba zaštiti i predstaviti javnosti.

Unatoč iznesenim pozitivnim iskustvima, sveukupno gledano, digitalizacija sitnog tiska još nije uzela maha. Prednost se kod digitalizacije daje prioritetnijim projektima, zanemarujući važnost koju građa sitnog tiska, kao kulturna i povijesna baština, ima. Na kronološki i organiziran način prikazuje područja javnog života i djelovanja, daje uvid u gospodarska i politička pitanja određenog vremena i prostora te stoga zaslužuje bolji tretman.

Kao zaključak, na samom kraju, može se reći da efemerna građa, kao neprocjenjiv izvor informacija, traži i zaslužuje veću pozornost struke i javnosti. Budućim projektima te onima koji se provode u knjižnicama, muzejima, arhivima i srodnim ustanovama, na tom putu sigurno će poslužiti i programski paketi Greenstone i M++ koji su u sklopu ovoga diplomskog rada analizirani i uspoređeni prema četrnaest odrednica, sa osvrtom na osobna iskustva i iskustva drugih stručnjaka i znanstvenika.

## **7. POPIS LITERATURE**

Afroilan, Raymond Paul. Digital Library: Usage and Implementation. URL: [http://webcache.googleusercontent.com/search?q=cache:C9gs0MRU13cJ:sewm.pku.edu.cn/src/o](http://webcache.googleusercontent.com/search?q=cache:C9gs0MRU13cJ:sewm.pku.edu.cn/src/other/gsdl/GSDL%2520seminar(PCHRD).ppt+greenstone+PPT&cd=1&hl=hr&ct=clnk&gl=hr&client=firefox-a&source=www.google.hrGreenstone) [ther/gsdl/GSDL%2520seminar\(PCHRD\).ppt+greenstone+PPT&cd=1&hl=hr&ct=clnk&gl=hr&c](http://webcache.googleusercontent.com/search?q=cache:C9gs0MRU13cJ:sewm.pku.edu.cn/src/other/gsdl/GSDL%2520seminar(PCHRD).ppt+greenstone+PPT&cd=1&hl=hr&ct=clnk&gl=hr&client=firefox-a&source=www.google.hrGreenstone) [lient=firefox-a&source=www.google.hrGreenstone](http://webcache.googleusercontent.com/search?q=cache:C9gs0MRU13cJ:sewm.pku.edu.cn/src/other/gsdl/GSDL%2520seminar(PCHRD).ppt+greenstone+PPT&cd=1&hl=hr&ct=clnk&gl=hr&client=firefox-a&source=www.google.hrGreenstone) (2011-07-19)

Anić, Vladimir; Goldstein, Ivo. Rječnik stranih riječi. Zagreb: Novi liber, 2000.

Arheološki odjel. URL:<http://www.mdc.hr/osijek/hr/1-arheologija.html> (2011-06-28)

Badurina, Boris; Baričević, Zvonimir; Dragija, Martina; Golub, Koraljka; Zlodi, Goran. Digitalizacija građe // Arhivi, knjižnice, muzeji: mogućnosti suradnje u okruženju globalne informacijske infrastrukture: 2. i 3. seminar. Zagreb: Hrvatsko muzejsko društvo, 2000., str. 254- 257.

Blažević, Dorica; Salaj–Pušić, Dubravka. Upute za uporabu formata UNIMARC za kataložni opis sitnog tiska. URL[:http://www.nsk.hr/e-izdanja/sitnitisak.pdf](http://www.nsk.hr/e-izdanja/sitnitisak.pdf) (2011-06-28)

Bosančić, Boris**.** Pilot-projekt oblikovanja digitalne zavičajne zbirke Gradske knjižnice Slavonski Brod pomoću Greenstone programskog paketa. // 8. seminar Arhivi, knjižnice, muzeji: mogućnosti suradnje u okruženju globalne informacijske infrastrukture. Poreč, 24.-26.11. 2004.

Bosančić, Boris; Badurina, Boris. Greenstone. Od digitalizirane građe do digitalne zbirke u programskoj okolini digitalne knjižnice. URL: [http://www.google.com/search?ie=UTF-](http://www.google.com/search?ie=UTF-8&oe=UTF-)[8&oe=UTF-](http://www.google.com/search?ie=UTF-8&oe=UTF-) (2011-07-07)

Bušić, Irena. Računalno vođenje i obrada primarne muzrjske dokumentacije u Arheološkom muzeju Istre – osnovni postupi te nadzor i upravljanje nazivljem. URL: [http://webcache.googleusercontent.com/search?q=cache:kwo7IxMqwJUJ:hrcak.srce.hr/file/7288](http://webcache.googleusercontent.com/search?q=cache:kwo7IxMqwJUJ:hrcak.srce.hr/file/72881+programa+M%2B%2B&cd=8&hl=hr&ct=clnk&gl=hr&source=www.google.hr) [1+programa+M%2B%2B&cd=8&hl=hr&ct=clnk&gl=hr&source=www.google.hr](http://webcache.googleusercontent.com/search?q=cache:kwo7IxMqwJUJ:hrcak.srce.hr/file/72881+programa+M%2B%2B&cd=8&hl=hr&ct=clnk&gl=hr&source=www.google.hr) (2011-07-05)

Dublin Core generator NSK. URL:<http://www.nsk.hr/izdavaci/dc1/lijevo1.htm> (2011-07-02)

Etnografski odjel. URL:<http://www.mdc.hr/osijek/hr/2-etnografski.html> (2011-06-28)

Golub, Koraljka, Jelušić, Srećko, Radovanlija-Mileusnić, Snježana, Pavelić, Damit. Mogućnost primjene zapisa u formatu Dublin Core, ONIX i UNIMARC u mrežnim knjižarama u Hrvatskoj. // 6. seminar Arhivi, knjižnice, muzeji. Zagreb: Hrvatsko knjižničarsko društvo 2003. Str.142.- 149.

Green paper on the role of libraries in the information society. URL: <http://www.cordis.lu/libraries/en/reportrole.html> ( 2011-06-28)

Hasenay, Damir; Krtalić, Maja. Terminološki i metodološki aspekti u proučavanju zaštite stare knjižnične građe. Libellarium, 1/2 (2008).

Knjižnica Muzeja. URL:<http://www.mdc.hr/osijek/hr/8-knjiznica.html> (2011-06-28)

Kovačec, Deana. Prilog 1. Digitalizacija slikovnog gradiva u Hrvatskome državnom arhivu.// 8. seminar arhivi, knjižnice, muzeji / uredila Tinka Katić.. Hrvatsko knjižničarsko društvo, 2005. Str. 165-194.

Lakuš, Jelena. Projekt: Digitalna zbirka sitnog tiska u Muzeju Slavonije u Osijeku. URL: [http://docs.google.com/viewer?a=v&q=cache:FYVo6W2bYGMJ:web.ffos.hr/serv/oziz.php%3Ff](http://docs.google.com/viewer?a=v&q=cache:FYVo6W2bYGMJ:web.ffos.hr/serv/oziz.php%3Ffile%3D400+lakuš+projekt+digitalizacije&hl=hr&gl=hr&pi) [ile%3D400+lakuš+projekt+digitalizacije&hl=hr&gl=hr&pi](http://docs.google.com/viewer?a=v&q=cache:FYVo6W2bYGMJ:web.ffos.hr/serv/oziz.php%3Ffile%3D400+lakuš+projekt+digitalizacije&hl=hr&gl=hr&pi) (2011-07-02)

. Leškovi, Ana; Živković, Danijela. Efemerna građa i sitni tisak. // Vjesnik bibliotekara Hrvatske 54, 1/2(2011), 120-134.

M++. Priručnik za rad. Link 2. 2004. URL: [http://docs.google.com/viewer?a=v&q=cache:UShz\\_zKyQVkJ:www.mdc.hr](http://docs.google.com/viewer?a=v&q=cache:UShz_zKyQVkJ:www.mdc.hr) (2011-06-30)

Nacionalni program digitalizacije arhivske, knjižnične i muzejske građe URL: <http://www.nsk.hr/cssu/program/2008/ModulIX.pdf> (26.07.2011.)

Numizmatički odjel. URL[:http://www.mdc.hr/osijek/hr/3-numizmatika.html](http://www.mdc.hr/osijek/hr/3-numizmatika.html) (2011-06-28)

ISBD (NBM): Međunarodni standardni bibliografski opis neknjižne građe. Prerađeno izd. Zagreb : HBD, 1993.

Odjel hemeroteke. URL[:http://www.mdc.hr/osijek/hr/11-hemeroteka.html](http://www.mdc.hr/osijek/hr/11-hemeroteka.html) (2011-06-28)

Odjel umjetničkog obrta. URL:<http://www.mdc.hr/osijek/hr/5-obrt.html> (2011-06-28)

Pilot-projekt. URL:<http://bib.irb.hr/prikazi-rad?&rad=369903> (26.07.2011)

Povijesni odjel. URL:<http://www.mdc.hr/osijek/hr/4-povijesni.html> (2011-06-28)

Prirodoslovni odjel. URL:<http://www.mdc.hr/osijek/hr/6-prirodoslovni.html> (2011-06-28)

Restauratorko-preparatorska radionica.URL[:http://www.mdc.hr/osijek/hr/12-restauracija.html](http://www.mdc.hr/osijek/hr/12-restauracija.html)  (2011-06-28)

Rojnić, Matko. O knjigama i drugoj tiskanoj građi u nacionalnim bibliotekama. // Vjesnik bibliotekara Hrvatske 19, 1/4(1973), 58-59.

Sreekumar, G.M. IIMK-Experience with Greenstone in Building. Digital Library Collections. URL[:http://greenstonesupport.iimk.ac.in/Greenstone-mgs-tutorial.ppt](http://greenstonesupport.iimk.ac.in/Greenstone-mgs-tutorial.ppt) (2011-06-27)

Specijalna knjižnica.URL[:http://www.mdc.hr/osijek/hr/9-spec-knjiz.html](http://www.mdc.hr/osijek/hr/9-spec-knjiz.html) (2011-06-28)

Tadić, Katica. Rad u knjižnici: priručnik za knjižničare. URL: <http://www.ffzg.hr/infoz/biblio/nastava/dz/text/katm.htm> (2011-06-28)

Tehnički odjel. URL:<http://www.mdc.hr/osijek/hr/7-tehnicki.html> (2011-06-28)

Upute za pretraživanje podataka u bazama M++ i S++ **(**radna verzija) 2010. URL: http://www.mdc.hr/UserFiles/file/propisi.smjernice.upute/Upute\_Pretrazivanje.pdf (2011-07-17) Upute za ispis i izvoz podataka iz baza M++ i S++ **(**radna verzija) 2010. [http://www.mdc.hr/UserFiles/file/propisi,smjernice,upute/Upute\\_Ispis\\_podataka.pdf](http://www.mdc.hr/UserFiles/file/propisi,smjernice,upute/Upute_Ispis_podataka.pdf)

Priručnik za nadzor nazivlja (radna verzija). Link 2, 2007. URL:[.www.mdc.hr/UserFiles/File/informatizacija/Nazivlje\\_prirucnik.pd](http://www.mdc.hr/UserFiles/File/informatizacija/Nazivlje_prirucnik.pd) (2011-07-25).

Verona, Eva. Pravilnik i priručnik za izradbu abecednih kataloga - prvi dio : odrednice i redalice. Zagreb : Hrvatsko bibliotekarsko društvo, 1986.

Vinaj, Marina. [Građa za bibliografiju osječkih novina:](http://www.dksb.hr/knjiznicarstvo/materijali/03_1-2_Vinaj_7.pdf) 1848.-1945. // Knjižničarstvo: glasnik Društva knjižničara Slavonije i Baranje. 7 (2003[i.e. 2004]), 1/2 ; str. 7-35.

Vinaj, Mirna. Hemeroteka.Muzeja Slavonije: knjižnično i muzejsko blago. // Treći seminar Arhivi, knjižnice, muzeji: mogućnosti suradnje u okruženju globalne informacijske infrastrukture./ ur. M. Willer et al. Zagreb: Hrvatsko muzejsko društvo, 2000. Str. 187-194.

Vinaj, Marina, Hemeroteka. // Blago Muzeja Slavonije: katalog izložbe. Osijek: Muzej Slavonije, 1997., str. 229-247.

Vinaj, Marina. Hemeroteka Muzeja Slavonije. // Informatica museologica. 29 (1998), 1/2 ; str. 62-68.

Vinaj, Marina. Mali oglasi – velika korist.U:Ah, ti kućanski poslovi. Muzej Slavonije Osijek: Izložba prosinac 2009. – travanj 2010. Str. 127 – 152.

Vlatković. Aleksandra. Prilog 5: Razrada klasifikacije muzejskih i galerijskih predmeta na prinjeru dokumentiranja etnografske građe u Muzeju Slavonije Osijek.// 9. seminar Arhivi, knjižnice, muzeji / uredile Mirna Willer i Ivana Zenić. Zagreb: Hrvatsko knjižničarsko društvo, 2006. Str.150-151.

Vlatković, Aleksandra; Zlodi, Goran. Priručnik za nadzor nazivlja (radna verzija). Link 2, 2007. URL:[.www.mdc.hr/UserFiles/File/informatizacija/Nazivlje\\_prirucnik.pd](http://www.mdc.hr/UserFiles/File/informatizacija/Nazivlje_prirucnik.pd) (2011-07-25).

Vrana, Radovan. Digitalni Babilon: utvrđivanje kriterija za vrednovanje kvalitete izgradnje i sadržaja digitalnih zbirki i usluga. // 6. seminar arhivi, knjižnice, muzeji. Zagreb: Hrvatsko knjižničarsko društvo, 2003. Str. 49-61.

Vrana, Radovan. Izgradnja digitalnih zbirki: određivanje i izbor kriterija za digitalizaciju knjižnićne građe. // 7. seminar Arhivi, knjižnice, muzeji / Tinka Katić (ur.). Zagreb: Hrvatsko knjižničarsko društvo, 2004. Str.79-86

Vrana Radovan. Prilog 1: Digitalne zbirke i korisnici.// 8. seminar arhivi, knjižnice, muzeji / uredila Tinka Katić. Hrvatsko knjižničarsko društvo, 2005. Str. 195-199.

Vrana, Radovan. Knjižnice u 21. stoljeću: jamstvo kvalitete i podrška učenju u elektroničkom okružju. Edupoint: časopis o primjeni informacijskih tehnologija u obrazovanju 4(29), 2004. URL: : <http://edupoint.carnet.hr/casopis/29/clanci/2> (18.06.2011)

Zavičajna zbirka Essekiana. URL[:http://www.mdc.hr/osijek/hr/10-zavicaj.html](http://www.mdc.hr/osijek/hr/10-zavicaj.html) (2011-06-28)

Zbirka sitnog tiska Muzeja Slavonije. URL: http://www.mdc.hr/osijek/hr/11-hemeroteka.html (2011-06-28)

Zhang, Allison B.Washington Research Library Consortium, 2008. URL: <http://www.wrlc.org/dcpc/UserInterface/interface.htm> (2011-07-07)